# **SPECYFIKACJA ISTOTNYCH WARUNKÓW ZAMÓWIENIA**

## *1. Zamawiający:*

Gmina Mikołów Rynek 16, 43-190 Mikołów telefon: 032/3248500, fax: 032/3248400, strona internetowa: www.mikolow.eu

## *2. Tryb udzielenia zamówienia:*

Przetarg nieograniczony prowadzony zgodnie z ustawą Prawo zamówień publicznych z dnia 29.01.2004 (j.t. Dz. U. z 2010 r. Nr 113, poz. 759).

#### *3. Przedmiot zamówienia:*

Kod CPV: 48822000-6 Serwery komputerowe 72263000-6 Usługi wdrażania oprogramowania 72268000-1 Usługi dostawy oprogramowania 72265000-0 Usługi konfiguracji oprogramowania

Dostawa, instalacja i wdrożenie Zintegrowanego Systemu Informatycznego dla Urzędu Miasta w Mikołowie – Etap I (ZSIUMM) wraz z dostawą sprzętu teleinformatycznego z 48 miesięczną opieką serwisową w zakresie obejmującym:

#### **Część A:**

- 3.1. Zakup i dostawa serwerów dla systemu ZSIUMM wraz z instalacją systemów, konfiguracją stacji roboczych konfiguracją.
- 3.2. Zakup i dostawa bezterminowych licencji wraz z oprogramowaniem ZSIUM.
- 3.3. Wdrożenie ZSIUM.
- 3.4. Szkolenie personelu zamawiającego z obsługi ZSIUMM.
- 3.5. Przeniesienie części danych z obecnie używanego oprogramowania do nowych struktur baz danych na zakupiony serwer.

## **Część B:**

3.6. Serwis, asysta techniczna w zakresie przedmiotu zamówienia przez okres 48 miesięcy.

Szczegółowy opis przedmiotu zamówienia znajduje się w załączniku nr 3 do specyfikacji istotnych warunków zamówienia.

## *4. Oferty częściowe i podwykonawcy:*

Nie dopuszcza się częściowego składania ofert. Nie dopuszcza się możliwości zatrudnienia podwykonawców.

## *5. Przewidywane zamówienia uzupełniające:*

Nie przewiduje się.

#### *6. Oferty wariantowe:*

Nie dopuszcza się ofert wariantowych.

#### *7. Termin wykonania zamówienia:*

7.1. dla zakresu określonego w części A do 15.12.2011 r.

7.2. dla zakresu określonego w części B do 31.12.2015 r.

## **8. Warunki udziału w postępowaniu oraz opis sposobu dokonywania oceny spełniania tych warunków przez wykonawców:**

- 8.1. Warunki podmiotowe, o których mowa w art. 22 cyt. ustawy:
	- 8.1.1. posiadanie uprawnień do wykonywania określonej działalności lub czynności - brak przepisów nakładających obowiązek posiadania uprawnień;
	- 8.1.2. posiadanie wiedzy i doświadczenia tj. wykonanie w okresie ostatnich 3 lat przed upływem terminu składania ofert, a jeżeli okres prowadzenia działalności jest krótszy – w tym okresie min. 1 usługi, polegającej na wdrożeniu zintegrowanego systemu informatycznego składającego się z minimum 3 modułów (Finanse-Księgowość, Podatki, Kadry i Płace, Ewidencja Działalności Gospodarczej);
	- 8.1.3. dysponowanie odpowiednim potencjałem technicznym i osobami zdolnymi do wykonania zamówienia - zamawiający nie dokonuje opisu tego warunku;
	- 8.1.4. znajdowanie się w sytuacji ekonomicznej i finansowej niezbędnej do wykonania zamówienia - zamawiający nie dokonuje opisu tego warunku.
- 8.2. Brak przesłanek do wykluczenia z postępowania, wymienionych w art. 24 ust. 1 cyt. ustawy.

Zamawiający ocenia spełnianie warunków udziału w postępowaniu w oparciu o ofertę wykonawcy, która musi zawierać wszystkie oświadczenia i dokumenty potwierdzające spełnianie warunków udziału w postępowaniu, zgodnie z formułą spełnia – nie spełnia. Zamawiający przy ocenie spełniania warunków ocenia łącznie wiedzę i doświadczenie, potencjał techniczny, kadrowy i zdolności finansowe wykonawców, którzy złożyli oferte wspólną.

**9. Wykaz oświadczeń lub dokumentów, jakie mają dostarczyć wykonawcy w celu potwierdzenia spełniania warunków udziału w postępowaniu:** 

9.1. W celu potwierdzenia spełniania warunków podmiotowych wymienionych w pkt 8.1 siwz wykonawcy zobowiązani są przedłożyć:

- 9.1.1. wykaz wykonanych w okresie ostatnich 3 lat przed upływem terminu składania ofert, a jeżeli okres prowadzenia działalności jest krótszy – w tym okresie, min. 1 usługi, polegającej na wdrożeniu zintegrowanego systemu informatycznego składającego się z minimum 3 modułów (Finanse-Księgowość, Podatki, Kadry i Płace, Ewidencja Działalności Gospodarczej), z podaniem jej wartości, przedmiotu, dat wykonania i odbiorców, oraz załączeniem dokumentu potwierdzającego, że usługa ta została wykonana należycie (wg zał. Nr 3a do siwz);
- 9.2. W celu potwierdzenia spełniania warunku wymienionego w pkt. 8.2 siwz wykonawcy zobowiązani są przedłożyć:
	- 9.2.1. aktualny odpis z właściwego rejestru, wystawiony nie wcześniej niż 6 miesięcy przed upływem terminu składania ofert, a w przypadku osoby fizycznej oświadczenie, że w stosunku do niej nie otwarto likwidacji lub nie ogłoszono upadłości, chyba, że po ogłoszeniu upadłości zawarto układ zatwierdzony prawomocnym potwierdzeniem sadu, ieżeli układ nie przewiduje zaspokojenia wierzycieli przez likwidację majątku upadłego.
	- 9.2.2. aktualne zaświadczenia właściwego naczelnika urzędu skarbowego potwierdzające, że wykonawca nie zalega z opłacaniem podatków lub zaświadczenia, że uzyskał przewidziane prawem zwolnienie, odroczenie

lub rozłożenie na raty zaległych płatności lub wstrzymanie w całości wykonania decyzji właściwego organu – wystawione nie wcześniej niż 3 miesiące przed upływem terminu składania ofert;

9.2.3. aktualne zaświadczenia właściwego oddziału Zakładu Ubezpieczeń Społecznych lub Kasy Rolniczego Ubezpieczenia Społecznego potwierdzające, że wykonawca nie zalega z opłacaniem składek na ubezpieczenie zdrowotne i społeczne, lub potwierdzenia, że uzyskał przewidziane prawem zwolnienie, odroczenie lub rozłożenie na raty zaległych płatności lub wstrzymanie w całości wykonania decyzji właściwego organu – wystawione nie wcześniej niż 3 miesiące przed upływem terminu składania ofert;

W przypadku wspólnego ubiegania się o udzielenie niniejszego zamówienia przez dwóch lub więcej wykonawców powyższe dokumenty składa każdy z wykonawców.

- 9.3. Dla potwierdzenia spełniania warunków udziału w postępowaniu wykonawca przedstawia oświadczenie o spełnianiu warunków udziału w postępowaniu (wg zał. Nr 2 do siwz).
- 9.4. Informacje dla wykonawców mających siedzibę lub miejsce zamieszkania poza terytorium Rzeczypospolitej Polskiej.
	- 9.4.1. zamiast dokumentów, o których mowa w 9.2.1, 9.2.2, 9.2.3 składa dokument lub dokumenty wystawione w kraju, w którym ma siedzibę lub miejsce zamieszkania, potwierdzające odpowiednio, że:
	- a) nie otwarto jego likwidacji ani nie ogłoszono upadłości (dokument winien być wystawiony nie wcześniej niż 6 miesięcy przed upływem terminu składania ofert),
	- b) nie zalega z uiszczaniem podatków, opłat, składek na ubezpieczenie społeczne i zdrowotne albo że uzyskał przewidziane prawem zwolnienie, odroczenie lub rozłożenie na raty zaległych płatności lub wstrzymanie w całości wykonania decyzji właściwego organu (dokument winien być wystawiony nie wcześniej niż 3 miesiące przed upływem terminu składania ofert)

Jeżeli w miejscu zamieszkania osoby lub w kraju, w którym wykonawca ma siedzibe lub miejsce zamieszkania, nie wydaje się dokumentów, o których mowa w pkt. 9.4 zastępuje się je dokumentem zawierającym oświadczenie złożone przed notariuszem, właściwym organem sądowym, administracyjnym albo organem samorządu zawodowego lub gospodarczego odpowiednio miejsca zamieszkania osoby lub w kraju, w którym wykonawca ma siedzibę lub miejsce zamieszkania.

## *UWAGA:*

Wszystkie dokumenty, o których mowa w pkt 9 siwz składane są w oryginale lub kopii poświadczonej za zgodność z oryginałem przez wykonawcę.

Zamawiający może żądać przedstawienia oryginału lub notarialnie poświadczonej kopii dokumentu, gdy złożona kopia dokumentu jest nieczytelna lub budzi watpliwości co do jej prawdziwości.

Dokumenty sporządzone w języku obcym są składane wraz z tłumaczeniem na język polski.

## *10. Sposób porozumiewania się zamawiającego z wykonawcami oraz przekazywania oświadczeń i dokumentów; osoby uprawnione do porozumiewania się z wykonawcami:*

Wszelkie oświadczenia, wnioski, zawiadomienia i informacje przekazywane będą za pomocą faksu, drogą elektroniczną lub pisemnie.

Na żądanie wykonawców i zamawiającego potwierdzają fakt otrzymania faksu.

Nr faksu zamawiającego został podany w pkt 1 siwz, korespondencje elektroniczną należy przesyłać na adres e-mail zam@mikolow.eu

Zamawiający nie dopuszcza kierowania korespondencji elektronicznej na inny adres e-mail, pod rygorem uznania jej za niedoręczoną.

Zamawiający będzie przesyłał korespondencie drogą elektroniczną wyłącznie na adres e-mail wskazany w ofercie wykonawcy, z włączoną opcją żądaj potwierdzania przeczytania dla wszystkich wysyłanych wiadomości.

Osoba upoważniona - Artur Salwerowicz.

## *11. Wymagania dotyczące wadium:*

Zamawiający żąda wniesienia wadium w wysokości: 10 000,00 złotych (słownie: dziesięć tysięcy złotych) nie później niż do upływu terminu składania ofert, w formach o jakich mowa w art. 45 ust. 6 ustawy "Prawo zamówień publicznych".

Wadium wnoszone w pieniądzu należy wpłacić przelewem na konto Urzędu Miasta:

Mikołowski Bank Spółdzielczy w Mikołowie

Nr 65 84360003 0000 0000 0071 0042

Środki będą ulokowane na rachunku nie oprocentowanym.

Za skutecznie wniesione wadium w pieniądzu uważa się wadium znajdujące się /zaksięgowane/ do upływu terminu składania ofert na rachunku Zamawiającego.

W przypadku uchybienia temu terminowi zamawiający uzna, że wadium nie zostało skutecznie wniesione.

Pozostałe formy wadium, tj:

- poręczenia bankowe,
- gwarancje bankowe,
- gwarancje ubezpieczeniowe,
- poręczenia udzielane przez podmioty, o których mowa w art. $6<sup>b</sup>$  ust. 5 pkt 2 ustawy z dnia 9.11.2000 r. o utworzeniu Polskiej Agencji Rozwoju Przedsiębiorczości (Dz. U. z 2007 r., Nr 42, poz. 275 z późn. zm.)

należy złożyć w oryginale do depozytu w kasie Urzędu Miasta, pokój nr 1, w wysokości stanowiącej równowartość kwoty, o której mowa powyżej, nie później niż do upływu terminu składania ofert.

Wadium w formie niepieniężnej musi zawierać bezwarunkowe zobowiązanie Gwaranta do zapłaty kwoty gwarancji na pierwsze pisemne żądanie zamawiającego, o ile zaistnieje którakolwiek z okoliczności wskazanych w art. 46 ust. 4a lub ust. 5 ustawy Prawo zamówień publicznych. Zamawiający nie jest zobowiązany do udowodnienia, że nieskuteczność wezwania, o którym mowa w art. 26 ust. 3 cyt. ustawy, wynikła z przyczyn leżących lub nie leżących po stronie wykonawcy.

## *12. Termin związania ofertą:*

30 dni od terminu składania ofert

## *13. Sposób przygotowania oferty:*

Oferta winna składać się z :

- 1. formularza oferty (zał. Nr 1 do siwz)
- 2. oświadczenia o spełnianiu warunków udziału w postępowaniu (zał. Nr 2 i Nr 2a do siwz)
- 3. dokumentów potwierdzających spełnianie warunków udziału w postępowaniu, o których mowa w pkt 9 siwz

Oferta winna być sporządzona w języku polskim i napisana pismem czytelnym.

Zamawiający nie wyraża zgody na składanie ofert w postaci elektronicznej.

Wszystkie elementy oferty powinny być podpisane przez osobę /osoby/ uprawnioną /e/ do występowania w imieniu wykonawcy i zaciągania w jego imieniu zobowiązań.

W przypadku spółki cywilnej wszystkie dokumenty winny być podpisane przez wszystkich wspólników lub winien być ustanowiony pełnomocnik.

W przypadku oferty wspólnej niezbędne jest ustanowienie pełnomocnika do reprezentowania wykonawców w postępowaniu.

Zamawiający dopuszcza możliwość złożenia w ofercie własnych wydruków wykonawcy, pod warunkiem zachowania zakresu informacji wymaganych w drukach zamawiającego.

Cena ofertowa powinna być podana w PLN cyfrowo.

Każdy wykonawca może złożyć w niniejszym przetargu tylko jedną ofertę.

Wszystkie strony oferty, powinny być spięte (zszyte) w sposób zapobiegający możliwości dekompletacji oferty.

Zaleca się sporządzenie spisu zawartości oferty i ponumerowanie stron.

Ofertę należy składać w nieprzejrzystej, zamkniętej kopercie opisanej:

"Oferta PN – 41/2010 Dostawa, instalacia i wdrożenie Zintegrowanego Systemu Informatycznego dla Urzędu Miasta w Mikołowie – Etap I (ZSIUMM) wraz z dostawą sprzętu teleinformatycznego z 48 miesięczną opieką serwisową

Nie otwierać przed 18.10.2010 r., godz. 13.00."

Na kopercie można zamieścić dane adresowe wykonawcy.

#### *14. Miejsce oraz termin składania i otwarcia ofert:*

Oferty należy składać na adres Urzędu Miasta Mikołów, Rynek 16, pokój nr 1, nie później niż do dnia 18.10.2010 r. do godz. 13.00 w przypadku przesyłek pocztowych należy je nadać z odpowiednim wyprzedzeniem – liczy się data i godz. doręczenia przesyłki zamawiającemu.

Oferty złożone po terminie będą zwrócone wykonawcy bez otwierania.

Otwarcie ofert nastąpi w dniu 18.10.2010 r. o godz. 14.00 w Urzędzie Miasta Mikołów, Rynek 16, pok. 34.

## *15. Opis sposobu obliczenia ceny:*

Wykonawca powinien podać w formularzu oferty ceny ryczałtowe netto i brutto za wykonanie zakresu obejmującego część A i część B, o którym mowa w pkt 3 siwz.

Zamawiający żąda odrębnego wycenienia usług wyszczególnionych w § 2 ust. 1A, 1B, 1C umowy.

Wykonawca w wycenie winien uwzględnić wszystkie koszty dodatkowe, których poniesienie jest niezbędne dla realizacji zamówienia, a w szczególności koszty transportu do siedziby zamawiającego.

Stawka podatku VAT: 22 %.

## *16. Opis kryteriów wyboru oferty oraz sposób oceny ofert:*

Zamawiający oceni i porówna jedynie oferty, które nie zostaną odrzucone.

Jedynym kryterium oceny ofert jest cena.

Punktacja wg wzoru:  $C_1N$   $C_2N$ --------------- x 40 pkt + ----------- x 60 pkt = ...............punktów  $C_1O$   $C_2O$ 

\* wyjaśnienia:  $C_1N$ ,  $C_2N$  - ceny ofert najkorzystniejszych  $C_1$ ,  $C_2$  - cena ofert ocenianych

Oferta może uzyskać maksymalnie 100 pkt (40 pkt za zakres obejmujący część A i 60 pkt za zakres obejmujący część B)

Ilość punktów zostanie wyliczona i zaokrąglona do dwóch miejsc po przecinku.

# *17. Formalności po wyborze oferty w celu zawarcia umowy:*

O wyborze oferty powiadomieni będą niezwłocznie wszyscy wykonawcy. Jednocześnie wyniki zostaną umieszczone na tablicy ogłoszeń i na stronie internetowej Urzędu Miasta Mikołowa.

W terminie nie krótszym niż 5 dni od dnia przesłania zawiadomienia o wyborze najkorzystniejszej oferty, jeżeli zawiadomienie zostało przesłane w sposób określony w art. 27 ust. 2, albo 10 dni – jeżeli zostało przesłane w inny sposób lub po ostatecznym rozstrzygnięciu odwołania wykonawca zostanie zaproszony przez zamawiającego do siedziby zamawiającego w celu podpisania umowy na warunkach podanych w załączonym projekcie umowy.

W przypadku zaistnienia okoliczności, o których mowa w art. 94 ust. 2 pkt 1a i 3a cyt. ustawy umowa może być zawarta przed upływem terminów, o których mowa w art. 94 ust 1 cyt. ustawy.

Za termin przesłania uznaje się datę nadania faksu, maila lub datę nadania przesyłki pocztowej.

Jeżeli wybrana zostanie oferta wspólna, przed podpisaniem umowy w sprawie zamówienia publicznego zamawiający może żądać przedstawienia umowy, regulującej współpracę wykonawców, którzy przedstawili ofertę wspólną.

## 18. Zabezpieczenie należytego wykonania umowy:

Zamawiający żąda wniesienia zabezpieczenia należytego wykonania umowy, dla pokrycia roszczeń z tytułu niewykonania lub nienależytego wykonania umowy, przed podpisaniem umowy, w wysokości 10 % ceny całkowitej brutto w zakresie części A podanej w ofercie, w pieniądzu, poręczeniach bankowych, gwarancjach bankowych, gwarancjach ubezpieczeniowych lub poręczeniach udzielanych przez podmioty, o których mowa w art.  $6^b$  ust. 5 pkt 2 ustawy z 9.11.2000 r. o utworzeniu Polskiej Agencji Rozwoju Przedsiębiorczości.

W przypadku wniesienia zabezpieczenia w pieniądzu należy wpłacić je przelewem na konto Urzędu Miasta Mikołów w Mikołowskim Banku Spółdzielczym w Mikołowie

Nr 65 84360003 0000 0000 0071 0042

Pozostałe formy zabezpieczenia tj.:

- poręczenia bankowe,
- gwarancje bankowe,
- gwarancje ubezpieczeniowe,
- poręczenia udzielane przez podmioty, o których mowa w art.  $6<sup>b</sup>$  ust. 5 pkt 2 ustawy z dnia 9.11.2000 r. o utworzeniu Polskiej Agencji Rozwoju Przedsiębiorczości

należy złożyć w oryginale do depozytu w kasie Urzędu Miasta, pokój nr 1.

W przypadku wniesienia zabezpieczenia należytego wykonania umowy w formie gwarancji ubezpieczeniowej lub bankowej, należy treść gwarancji przed oficjalnym jej złożeniem przedłożyć do akceptacji Zamawiającemu.

**Gwarancja bankowa lub ubezpieczeniowa winna być bezwarunkowa, nieodwołalna, płatna na 1. Ŝądanie.** 

Gwarancja musi zawierać:

- 1. nazwę Wykonawcy z adresem
- 2. nazwę Beneficjenta (Zamawiającego)
- 3. nazwę Gwaranta lub Poręczyciela
- 4. określenie wierzytelności zabezpieczonej gwarancją
- 5. zobowiązanie Gwaranta do nieodwołalnego i bezwarunkowego zapłacenia kwoty zobowiązania na pierwsze żądanie zapłat w przypadku, gdy wykonawca:
	- a) nie wykonał przedmiotu zamówienia w terminie wynikającym z umowy,

b) wykonał przedmiot zamówienia objęty umową z nienależytą starannością.

Gwarant nie może uzależniać dokonywania zapłaty od spełnienia jakichkolwiek dodatkowych warunków lub teŜ przedłoŜenia jakichkolwiek dokumentów. W przypadku przedłożenia gwarancji nie odpowiadającej w/w wymaganiom zamawiający uzna, że wykonawca nie wniósł zabezpieczenia należytego wykonania umowy.

Zamawiający zwróci 70% wartości zabezpieczenia należytego wykonania umowy w terminie 30 dni od dnia wykonania zamówienia i uznania przez zamawiającego za należycie wykonane. Dokumentem potwierdzającym należyte wykonanie umowy jest obustronnie podpisany protokół odbioru końcowego.

Zamawiający zatrzymuje 30% wartości wniesionego zabezpieczenia należytego wykonania umowy na zabezpieczenie roszczeń z tytułu rękojmi za wady.

Kwota pozostawiona na zabezpieczenie roszczeń z tytułu rękojmi za wady zostanie zwrócona nie później niż w 15. dniu po upływie okresu rękojmi za wady, pod warunkiem obustronnie podpisanego bezusterkowego protokołu przeglądu gwarancyjnego.

## *19. Wzór umowy:*

Wzory umów stanowią załączniki do niniejszej specyfikacji.

Zamawiający dopuszcza możliwość wprowadzenia zmian postanowień umowy w zakresie ceny brutto określonej w umowie, o ile zmianie ulegną obowiązujące stawki podatku od towarów i usług.

## *20. Pouczenie o środkach ochrony prawnej przysługujących wykonawcy w toku postępowania o udzielenie zamówienia:*

Środki ochrony prawnej – odwołanie, skarga określone w Dziale VI ustawy Prawo zamówień publicznej przysługują wykonawcy, a także innemu podmiotowi, jeżeli ma lub miał interes w uzyskaniu zamówienia oraz poniósł lub może ponieść szkodę w wyniku naruszenia przez zamawiającego przepisów ustawy.

Środki ochrony prawnej wobec ogłoszenia o zamówieniu oraz specyfikacji istotnych warunków zamówienia przysługują również organizacjom wpisanym na listę, o której mowa w art. 154 pkt 5 ustawy.

Zgodnie z przepisem art. 180 ust. 2 cyt. ustawy odwołanie przysługuje wyłącznie wobec czynności:

1) opisu sposobu oceny spełniania warunków udziału w postępowaniu,

2) wykluczenia odwołującego z postępowania o udzielenie zamówienia,

3) odrzucenia oferty odwołującego.

## *21. Postanowienia końcowe:*

W sprawach nieuregulowanych w niniejszej specyfikacji mają zastosowanie przepisy ustawy "Prawo zamówień publicznych" i Kodeksu Cywilnego.

# FORMULARZ OFERTY

Wykonawca (\*) ...........................................................................................................

...................................................................................................................................

Adres

..................................................................................................................................... Adres zamieszkania (w przypadku osoby fizycznej)

Fax ..........................................................

Adres e-mail ……………………………….

Kod CPV: 48822000-6 Serwery komputerowe 72263000-6 Usługi wdrażania oprogramowania 72268000-1 Usługi dostawy oprogramowania 72265000-0 Usługi konfiguracji oprogramowania

Dostawa, instalacja i wdrożenie Zintegrowanego Systemu Informatycznego dla Urzędu Miasta w Mikołowie – Etap I (ZSIUMM) wraz z dostawą sprzętu teleinformatycznego z 48 miesięczną opieką serwisową

Oferujemy wykonanie zamówienia za kwoty ryczałtowe:

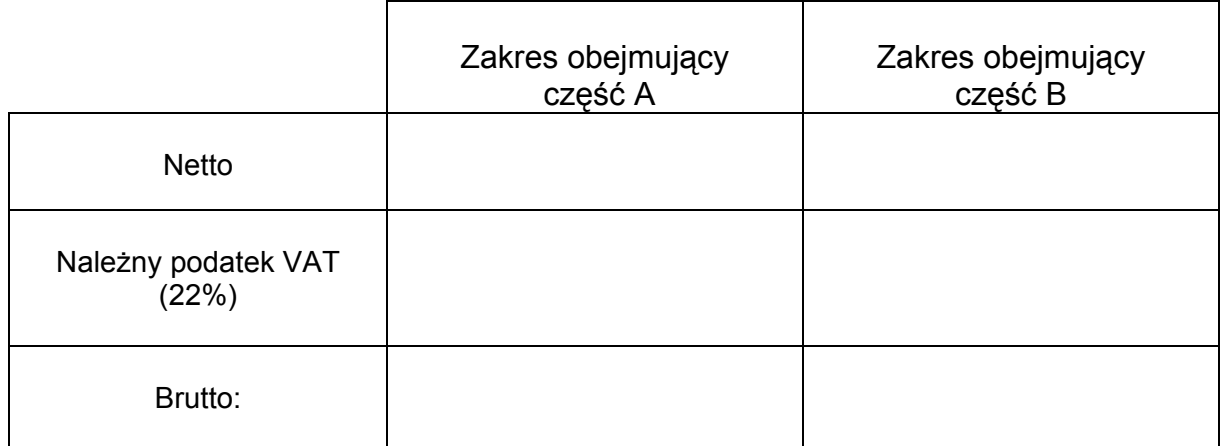

## Zamawiający żąda odrębnego wycenienia usług wyszczególnionych w § 2 ust. **1A, 1B, 1C umowy.**

- 1. Oświadczamy, że zapoznaliśmy się ze specyfikacją istotnych warunków zamówienia i nie wnosimy do niej zastrzeżeń oraz, że zdobyliśmy konieczne informacje do przygotowania oferty, a także podpiszemy umowę zgodnie z wzorem stanowiącym załącznik do niniejszej specyfikacji.
- **2**. Oświadczamy, że uważamy się za związanych niniejszą ofertą na czas wskazany w specyfikacji istotnych warunków zamówienia tj. 30 dni.

................................................. …………………………………… miejscowość i data pieczątka i podpis wykonawcy

(\*) W przypadku oferty wspólnej wymienić wszystkich wykonawców tworzących konsorcjum, ofertę podpisuje pełnomocnik wykonawców.

#### OŚWIADCZENIE o spełnianiu warunków udziału w postępowaniu

Wykonawca (\*) ...........................................................................................................

.................................................................................................................................

Kod CPV: 48822000-6 Serwery komputerowe 72263000-6 Usługi wdrażania oprogramowania 72268000-1 Usługi dostawy oprogramowania 72265000-0 Usługi konfiguracji oprogramowania

Dostawa, instalacja i wdrożenie Zintegrowanego Systemu Informatycznego dla Urzędu Miasta w Mikołowie – Etap I (ZSIUMM) wraz z dostawą sprzętu teleinformatycznego z 48 miesięczną opieką serwisową

Stosownie do treści art. 44 ustawy z dnia 29.01.2004 r. Prawo zamówień publicznych  $(i.t. Dz. U. z 2010 r.$  Nr 113, poz. 759) oświadczam, że spełniam warunki udziału w postępowaniu:

1. Warunki podmiotowe, o których mowa w art. 22 cyt. ustawy:

- 1.1. posiadam wiedzę i doświadczenie tj. wykonałem w okresie ostatnich 3 lat przed upływem terminu składania ofert, a jeżeli okres prowadzenia działalności jest  $krótszy - w$  tym okresie min. 1 usługę, polegającą na wdrożeniu zintegrowanego systemu informatycznego składającego się z minimum 3 modułów (Finanse-Księgowość, Podatki, Kadry i Płace, Ewidencja Działalności Gospodarczej),
- 1.2 dysponuję odpowiednim potencjałem technicznym i osobami zdolnymi do wykonania zamówienia,
- 1.3. znajduję się w sytuacji ekonomicznej i finansowej niezbędnej do wykonania zamówienia.
- 2. Brak przesłanek do wykluczenia mnie z postępowania, wymienionych w art. 24 ust. 1 cyt. ustawy.
	- 2.1. W przypadku wykonawcy będącego osobą fizyczną oświadczam dodatkowo, że w stosunku do mnie nie otwarto likwidacii lub nie ogłoszono upadłości, chyba, że po ogłoszeniu upadłości zawarłem układ zatwierdzony prawomocnym postanowieniem sądu, jeżeli układ nie przewiduje zaspokojenia wierzycieli przez likwidacje majątku upadłego.

................................................. …………..………………………… miejscowość i data pieczątka i podpis wykonawcy

<sup>\*)</sup> W przypadku oferty wspólnej wymienić wszystkich wykonawców tworzących konsorcjum, oświadczenie podpisuje pełnomocnik wykonawców.

#### **OŚWIADCZENIE OSOBY FIZYCZNEJ**

Kod CPV: 48822000-6 Serwery komputerowe 72263000-6 Usługi wdrażania oprogramowania 72268000-1 Usługi dostawy oprogramowania 72265000-0 Usługi konfiguracji oprogramowania

Dostawa, instalacja i wdrożenie Zintegrowanego Systemu Informatycznego dla Urzędu Miasta w Mikołowie – Etap I (ZSIUMM) wraz z dostawą sprzętu teleinformatycznego z 48 miesięczną opieką serwisową

Ja ...................................................................................................................................

(Imię i nazwisko)

oświadczam, że w stosunku do mnie nie otwarto likwidacji lub nie ogłoszono upadłości, chyba, że po ogłoszeniu upadłości zawarłem układ zatwierdzony prawomocnym postanowieniem sądu, jeżeli układ nie przewiduje zaspokojenia wierzycieli przez likwidacje majątku upadłego.

................................................. …………..………………………… miejscowość i data pieczątka i podpis wykonawcy

#### **Wykaz**

#### **wykonanych w okresie ostatnich 3 lat przed upływem terminu składania ofert,**  a jeżeli okres prowadzenia działalności jest krótszy – w tym okresie, min. 1 usługi, polegającej na wdrożeniu zintegrowanego systemu informatycznego składającego **się z minimum 3 modułów (Finanse-Księgowość, Podatki, Kadry i Płace, Ewidencja Działalności Gospodarczej), z podaniem jej wartości, przedmiotu, dat wykonania i odbiorców**

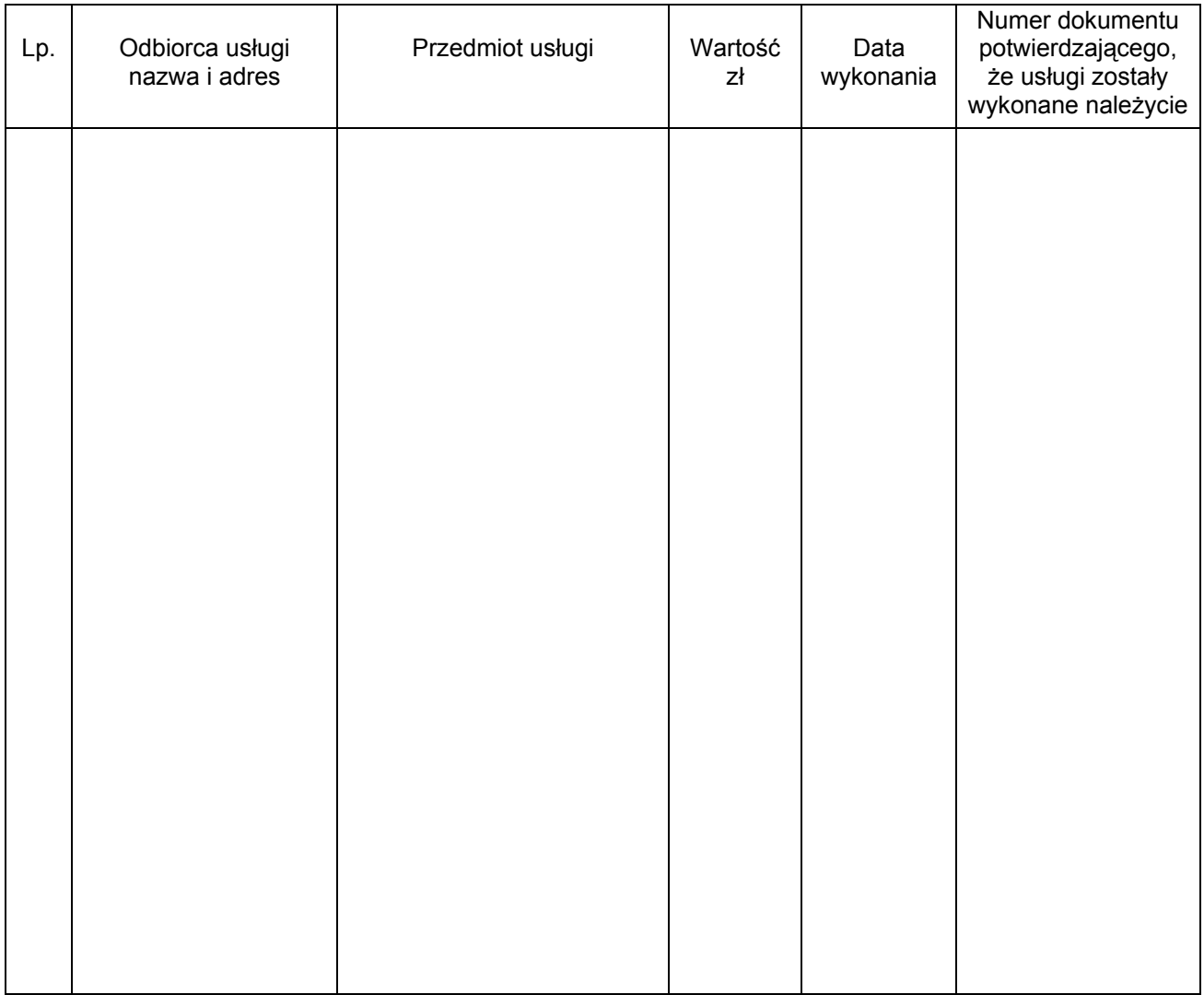

miejscowość i data pieczątka i podpis wykonawcy

Uwaga:

Do wykazu należy załączyć dokumenty potwierdzające należyte wykonanie przedstawionych w wykazie usług.

................................................. ………………………………….

Wykonawca może polegać na wiedzy i doświadczeniu innych podmiotów, niezależnie od charakteru prawnego łączących go z nimi stosunków. Wykonawca w takiej sytuacji zobowiązany jest udowodnić zamawiającemu, iż będzie dysponował zasobami niezbędnymi do realizacji zamówienia, w szczególności przedstawiając w tym celu pisemne zobowiązanie tych podmiotów do oddania mu do dyspozycji niezbędnych zasobów na okres korzystania z nich przy wykonaniu zamówienia.

Dostawa, instalacja i wdrożenie Zintegrowanego Systemu Informatycznego dla Urzędu Miasta w Mikołowie - Etap I (ZSIUMM) wraz z dostawą sprzętu teleinformatycznego oraz z 48 miesięczną opieką serwisową.

# Ι. **PRZEDMIOT ZAMÓWIENIA**

## **Część A**

1.Zakup i dostawa serwerów dla systemu ZSIUMM wraz z instalacją systemów, konfiguracja stacji roboczych konfiguracją.

- 2.Zakup i dostawa bezterminowych licencji wraz z oprogramowaniem ZSIUM.
- 3.Wdrożenie ZSIUM.
- 4.Szkolenie personelu Zamawiającego z obsługi ZSIUMM.
- 5.Przeniesienie części danych z obecnie używanego oprogramowania do nowych struktur baz danych na zakupiony serwer.

#### **Część B**

1.Serwis, asysta techniczna w zakresie przedmiotu zamówienia przez okres 48 miesięcy.

# **CZĘŚĆ A**

## ΙΙ. **WYMAGANIA OGÓLNE DLA SYSTEMU ZSIUMM**

- 1. System zbudowany będzie w technologii klient-serwer w oparciu o bazę danych SQL i stanowi zintegrowany pakiet aplikacji pracujących w grupie zintegrowanych baz danych aplikacje wzajemne ze sobą współdziałają.
- 2. Zamawiający wymaga by system był kompatybilny z innymi dostępnymi na rynku rozwiązaniami technicznymi tak, aby konieczność rozbudowy takiego systemu nie powodowała automatycznie konieczności korzystania z rozwiązań technicznych oferowanych tylko przez wykonawcę systemu.
- 3. System musi umożliwiać definiowanie dowolnej ilości użytkowników.
- 4. System będzie systemem otwartym, permanentnie rozbudowywany o nowe funkcje dzięki parametryzacji może być dostosowywany do indywidualnych potrzeb użytkownika.
- 5. System musi posiadać mechanizmy ochrony danych przed niepowołanym dostępem, nadawanie uprawnień dla użytkowników do korzystania z modułów jak również do korzystania z wybranych funkcji.
- 6. System zapewniać musi przyjazną komunikację z użytkownikiem posiada wbudowane mechanizmy zapewniające jednoznaczną identyfikację informacji oraz gwarantujące spójność danych.
- 7. System posiadać musi dokumentację w języku polskim przeznaczoną dla administratora i użytkownika.
- 8. Raz wprowadzony do systemu dokument podlega automatycznej dekretacji zgodnie ze zdefiniowanymi wcześniej szablonami.
- 9. Wielodostępność i wielostanowiskowość
- 10. Automatyczna archiwizacja bazy danych z możliwością dowolnej konfiguracji okresów do wykonywania archiwum baz danych.
- 11. Możliwość wymuszania comiesięcznej zmiany hasła użytkownika
- 12. Weryfikacja wprowadzonych danych
- 13. Co najmniej 32 bitowy system operacyjny z graficznym interfejsem
- 14. Proponowane przez Wykonawce oprogramowanie musi poprawnie działać pod systemami: Windows XP PRO PL, XP HOME PL, Windows 7 PL itp zainstalowanymi na stacjach roboczych Zamawiającego.
- 15. Możliwość eksportu danych do standardu XML, importu danych z formatu XML
- 16. Możliwość integracji z dowolnymi elektronicznymi systemami bankowymi.
- 17. System musi zapisywać w bazie danych czas realizacji procedury rejestracji nowego podatnika podatku rolnego.
- 18. Zamawiający nie dopuszcza oprogramowania pracującego w okienku DOS lub jakimkolwiek trybie DOS.
- 19. Integracja pomiędzy poszczególnymi obszarami funkcjonalnymi umożliwiająca w szczególności jednokrotną rejestrację danych źródłowych
- 20. Ujednolicona obsługa systemu
- 21. Stosowanie skrótów klawiszowych
- 22. Konfiguracje interfejsu dla grup i poszczególnych użytkowników
- 23. Możliwość zarządzania zawartością informacyjną systemu (konfiguracja przeglądarek)
- 24. Możliwość definiowania różnych ekranów, klawiszy funkcjonalnych, czcionek
- 25. Możliwość rozbudowy systemu o własne zestawiania i wydruki
- 26. Możliwość rozbudowy o zestawienia kontekstowe ( Drill Down )
- 27. Definiowalna postać wszystkich wydruków systemu
- 28. Możliwość tworzenia własnych wydruków, raportów
- 29. Konfiguracje wydruków dla grup i poszczególnych użytkowników
- 30. Wydruki na wszystkich poziomach systemu wg aktualnego układu danych
- 31. Definiowane analizy graficznie z mechanizmami uszczegóławiania informacji
- 32. Powiązania między dokumentami
- 33. Możliwość przechowywania załączników do dokumentów (skany , email itp.)
- 34. Moduł informowania kierownictwa
- 35. Definiowanie własnych dokumentów w systemie
- 36. Zarządzanie zadaniami ( np. opracowanie faktur zakupowych przez placówki )
- 37. Zapamiętanie identyfikacji czasu i operatora na ewidencjonowanych danych
- 38. Eksport danych (Text, DBF, Excell) na wszystkich poziomach systemu wg aktualnego układu danych (wyselekcjonowane dane)
- 39. Terminarze prac i zadań dla użytkowników
- 40. Definiowane uprawnienia do funkcji systemu
- 41. Definiowane uprawniania do danych systemu
- 42. Kontrola formalna haseł

## **III.SPECYFIKACJA POSZCZEGÓLNYCH MODUŁÓW**

#### **Obsługa kasowa**

- 1.Możliwość obsługi wielu kas i kasjerów, w tym kasy walutowej,
- 2.Rejestracja wpłat dla poszczególnych tytułów płatności w oddzielnych rejestrach kasowych,
- 3.Możliwość podglądu wszystkich zobowiązań klienta z informacją, w jakim podsystemie są ewidencjonowane i jaka jest wysokość odsetek, kosztów upomnienia, opłaty prolongacyjnej, informacji o zaległościach na które wystawiono tytuły wykonawcze,
- 4.Prowadzenie wszelkich rozliczeń kasowych z równoczesną ich automatyczną dekretacją,
- 5.Sporządzanie raportów kasowych z bieżącą kontrolą salda kasowego,
- 6.Wystawianie dowolnych dokumentów kasowych typu KP, KW i in.,
- 7.Współpraca z programami podatkowymi umożliwiająca przyjęcie w kasie wpłaty przygotowanej w księgowości podatkowej lub przyjęcie wpłaty z odsetkami bezpośrednio w kasie,
- 8.Możliwość zdefiniowanie własnych dokumentów kasowych, ich wyglądu i sposobu drukowania,
- 9.Wydruk raportu kasowego w układzie szczegółowym, lub w układzie sum na poszczególnych tytułach wpłat,
- 10.Zamknięcie uzgodnionego raportu kasowego i otwarcia nowego raportu.

#### **Obszar finansowo-księgowy**

#### **Finanse i księgowość**

- 1.Pełna zgodność z obowiązującymi przepisami prawnymi w zakresie zasad prowadzenia ksiąg rachunkowych, finansów publicznych, podatku od towarów i usług,
- 2.Równoległa ewidencja syntetyczna (konta księgi głównej) i analityczna (wg podziałki budżetowej),
- 3.Możliwość prowadzenia wykonania budżetu w układzie zadaniowym, możliwość wyodrębnienie, ksiąg rachunkowych, np do poszczególnych programów unijnych wraz z możliwością tworzenia wyodrębnionej sprawozdawczości budżetowej (Rb-27 s, Rb-28 s, bilanse cząstkowe,
- 4.Możliwość prowadzenia ewidencji pozabilansowej,
- 5.Rejestr podatku VAT naliczonego i należnego z podziałem wg rodzaju i stawek VAT,
- 6.Tworzenie sprawozdawczości budżetowej bezpośrednio na podstawie dekretów z kont księgowych,
- 7.Automatyczne dekretowanie danych pochodzących z systemów dziedzinowych np. środki trwałe, wyposażenie, płace, rejestr umów,
- 8.Prowadzenie dzienników cząstkowych,
- 9.Rozrachunki z kontrahentami w tym windykacja należności wraz z zapewnieniem odpowiedniej korespondencji: uzgodnienie sald, wezwanie do zapłaty, noty odsetkowe, upomnienia i tytuły wykonawcze,
- 10.Prowadzenie kartoteki przelewów,
- 11.Współpraca z dowolnym programem bankowym w zakresie elektronicznej emisji danych,
- 12.Weryfikacja poprawności wprowadzanych obrotów celem ujmowania w dziennikach tylko zapisów sprawdzonych,
- 13.Pełen dostęp do danych archiwalnych, zarówno w ramach bieżącego roku obliczeniowego jak i lat ubiegłych,
- 14.Obsługa rozliczeń w walutach.

#### **Budżet – projekt, analiza wykonania, sprawozdawczość**

- 1. obsługa danych dla poszczególnych dysponentów budżetowych z możliwością ograniczenia lub wyłączenia dostępu do danych budżetowych określonych dysponentów dla poszczególnych użytkowników programu,
- 2. ewidencja dokumentów wg schematu odpowiadającego rzeczywistej kolejności rejestrowania danych budżetowych, tj.:
- a) projekt budżetu,
- b) plan dochodów / wydatków budżetowych,
- c) dokumenty dotyczące zawieranych umów,
- d) rejestracja dokumentów rozliczeniowych,
- e) rozliczenia z kontrahentami płatności,
- 3. ewidencjonowanie danych budżetowych wg klasyfikacji budżetowej jak i równolegle w układzie zadaniowym z zachowaniem zasady jednokrotnego wprowadzania dokumentów, z możliwością przypisywania wielu pozycji (paragrafów) klasyfikacji budżetowej do danego zadania,
- 4. możliwość sporządzania sprawozdań stosownie do Rozporządzenia Ministra Finansów z dnia 13 marca 2001 r. w sprawie zasad i terminów sporządzania sprawozdawczości budżetowej jednostek samorządu terytorialnego i ich przesyłania do programu BUDŻET ST rozprowadzanego przez Regionalne Izby Obrachunkowe dla sporządzania sprawozdań w formie elektronicznej,
- 5. możliwość przeglądania i grupowania danych na dowolnych poziomach struktury klasyfikacji budżetowej (dział – rozdział – paragraf – pozycja) lub na dowolnych poziomach struktury układu zadaniowego,
- 6. przeglądanie kartoteki budżetowej według dowolnego, ustalanego przez Użytkownika tabelarycznego sposobu prezentacji danych,
- 7. możliwość przedstawienia w kartotece budżetowej bieżących podsumowań na wielu poziomach grupowania danych,
- 8. prezentacja danych w postaci graficznej, z możliwością swobodnego określania zakresu ujmowanych na wykresach danych i dowolnego sposobu ich konfigurowania,
- 9. możliwość podglądu treści dokumentów, np. umów zapisanych w postaci pliku dyskowego w dowolnym formacie (doc, xls, odf, pdf, jpg, itp.),
- 10. prezentacja danych, wg stanu na dowolny dzień roku kalendarzowego, co jest szczególnie istotne podczas analizy planu i wykonania budżetu,
- 11. prognozowanie wykonania budżetu w czasie na podstawie terminów realizacji umów i dokumentów rozliczeniowych,
- 12. możliwość określania tzw. transz i harmonogramów podczas prognozowania wykonania budżetu dla pozycji, których realizacja odbywać się będzie ratalnie,
- 13. tworzenie projektu planu budżetowego na rok następny w oparciu o dane planu, wykonania lub prognoz wykonania budżetu z roku bieżącego z uwzględnieniem procentowego wskaźnika wzrostu,
- 14.obsługa archiwum danych z lat poprzednich,
- 15.transmisja bieżących danych budżetowych pomiędzy poszczególnymi jednostkami Urzędu,
- 16.tworzenie zestawień z możliwością wydruku.

## **Ewidencja wyposażenia**

- 1.Prowadzenie jednolitej kartoteki wyposażenia zapewniającej unikalność numerów inwentarzowych,możliwość transmisji danych z systemu gospodarki materiałowej,
- 2.Definiowanie przez Użytkownika dokumentów księgowych dotyczących obrotu wyposażeniem,
- 3.Prowadzenie kartoteki ilościowej wyposażenia,
- 4.Możliwość przesyłania noty do programu finansowo-księgowego,
- 5.Możliwość przeszacowania wyposażenia,
- 6.Sporządzanie rozliczeń w oparciu o spis z natury,

## **Gospodarka środkami trwałymi**

- 1.Możliwość wpisywania środków trwałych do Kartoteki Środków Trwałych (KST) według klasyfikacji rodzajowej i numeru inwentarzowego. KST aktualizowana jest w zależności od potrzeb. Zawiera pola umożliwiające dokładny opis środka trwałego,
- 2.Zakładanie książki inwentarzowej dla każdego środka trwałego, w której pamiętane są wszystkie informacje niezbędne do odtworzenia historii zapisów księgowych na danej pozycji,
- 3.Dopuszczenie korekt dokumentów (również w miesiącach poprzednich) z automatyczną korektą umorzenia i amortyzacji,
- 4.Elastyczne definiowanie dokumentów stosowanych w obsłudze środków trwałych pozwalające na opisanie każdego rodzaju dokumentu i sposobu jego księgowania,
- 5.Comiesięczne naliczanie umorzenia z możliwością przesłania danych do programu FK,
- 6.Dokonywanie wyceny według zasad ustalanych każdorazowo przez Użytkownika (indywidualne przeszacowanie środków trwałych) lub na podstawie ogólnie obowiązujących wskaźników.

## **Fakturowanie**

1.Wystawianie faktur VAT (dokumentów korygujących),

- 2.Automatyczne naliczanie odpowiedniego % podatku VAT przy wystawianiu faktur i bieżąca kontrola naliczonego podatku VAT (od brutto, od netto),
- 3.Kompletna informacja dotycząca faktury (numer, data, pełna informacja o kontrahencie sposób i termin zapłaty, % podatku, terminy płatności, wartość faktury, wielkość naliczonego podatku itp.),
- 4.Wydruk faktur z możliwością podglądu przed wydrukiem,
- 5.Możliwość tworzenia przez Użytkownika faktury o żądanej szacie graficznej i zawierającej wybrane dane zmienne,
- 6.Prowadzenie kartoteki zawierającej kompletne dane dotyczące klientów m. in. numer identyfikacji podatkowej NIP, daty ważności zezwoleń, podział klientów wg dowolnych kryteriów,
- 7.Tworzenie dowolnych zestawień dotyczących wystawionych faktur, sprzedanych usług, towarów i współpracujących kontrahentów,
- 8.Współpraca z drukarkami i kasami fiskalnymi,
- 9.Możliwość tworzenia przez Użytkownika dowolnych tekstów z możliwością wykorzystania ich przy wystawianiu faktury,
- 10.Możliwość wykorzystania słowników w trakcie wprowadzania danych,
- 11.Ograniczenie dostępu do niektórych funkcji systemu w zależności od uprawnień poszczególnych operatorów.

#### **Rejestracja i rozliczenia umów budżetowych:**

- 1.Rejestracja umów i aneksów do umów wydatkowych przez poszczególne wydziały merytoryczne z możliwością przechowywania treści umowy/aneksu i załączników w postaci dowolnego pliku DOC, PDF, JPG,
- 2.Rejestracja powinna obejmować wprowadzenie następujących danych: data i numer umowy, nazwa kontrahenta – podmiotu, z którym jest zawarta umowa, faktyczna lub przewidywana przewidywana wartość umowy określenie zadań budżetowych, których dotyczy dana umowa, przewidywany termin wykonania umowy, termin wykonania umowy terminy platności w przypadku umów, w których dopuszcza się fakturowanie częściowe na podstawie harmonogramów finansowo-rzeczowych, wydział i osoba odpowiedzialna ze s trony danej jednostki, kategoria umowy, krótki opis, tryb zamówienia publicznego, numer protokołu,
- 3.Możliwość wprowadzenia przez wydział merytoryczny dodatkowego podziału planowanej kwoty wydatków na poszczególne grupy wydatków i generowanie odpowiednich zestawień kontrolnych,
- 4.Możliwość wprowadzania dokumentów realizujących umowę,
- 5.możliwość wprowadzania klasyfikacji budżetowej do wprowadzonej umowy oraz automatyczne przypisanie tej klasyfikacji do dokumentu realizującego umowę,

6.możliwość przeglądania umów i dokumentów według dowolnego kryterium,

7.możliwość generowania zestawienia umów i dokumentów,

8.automatyczne generowanie dokumentu polecenia księgowania dot. Zaangażowania, 9.możliwość generowania raportów kontroli wykonania budżetu,

10.możliwość generowania zestawień dotyczących zaangażowania: z wykazem dokumentów lub wg klasyfikacji budżetowej.

## **Dzierżawy**

- 1.Tworzenie BO(bilans otwarcia) zgodność danych ujętych w Bilansie Zamknięcia z danymi w BO z terminami pierwotnymi,
- 2.Wprowadzenie informacji dotyczących umów dzierżawnych i dzierżawionych nieruchomości z możliwością podglądu na dane z ewidencji gruntów,
- 3.Wprowadzenie informacji dotyczących dzierżawców z możliwością wykorzystania informacji z Ewidencji ludności,
- 4.Prowadzenie historii zmian użytkowników wieczystych w jednostce rejestrowej,
- 5.Generowanie przypisów w określonych przedziałach czasowych dotyczących użytkowania wieczystego (miesiąc, kwartał, rok)
- 6.Możliwość zastosowania różnych rodzajów operacji księgowych umożliwiających analizę wpłat, np. wpłaty gotówkowe, wyciągi bankowe, przeksięgowania, zwroty wg podmiotów u których dokonano wpłaty,
- 7.Możliwość zablokowania zapisów księgowych do wybranej daty w przypadku uzgodnienia danego okresu obliczeniowego,
- 8.Możliwość korekty księgowania dla zapisów księgowych nie objętych blokadą zapisów,
- 9.Tworzenie dyspozycji do kasy, księgowanie przelewów
- 10.Generowanie faktur VAT,
- 11.Księgowanie wpłat dotyczących czynszów dzierżawnych w rozbiciu na netto i VAT,
- 12.Druk not odsetkowych,
- 13.Tworzenie różnorodnych zestawień na podstawie wprowadzonych danych,
- 14.Drukowanie wezwań do zapłaty z zaznaczeniem zaległości, odsetek i bieżących należności (netto i VAT),
- 15.Tworzenie wydruków na podstawie klasyfikacji budżetowej,
- 16.Wydruki Dziennika obrotów, zestawień i sprawozdań,
- 17.Przypis odsetek w momencie wpłaty i na dowolnie wybrany dzień.
- 18.Ewidencja VAT w rozliczeniu z Urzędem Skarbowym.

## **Wieczyste użytkowanie**

- 1.Tworzenie BO zgodność danych ujętych w Bilansie Zamknięcia z danymi w BO z terminami pierwotnymi
- 2.Obsługa umów użytkowania wieczystego,
- 3.Możliwość prowadzenia umów w ścisłym powiązaniu z danymi pochodzącymi z EGB,
- 4.Generowanie przypisu należności na dany rok,
- 5.Możliwość zastosowania różnych rodzajów operacji księgowych umożliwiających analizę wpłat, np: wpłaty gotówkowe, wyciągi bankowe, przeksięgowania, zwroty wg podmiotów u których dokonano wpłaty,
- 6.Możliwość zablokowania zapisów księgowych do wybranej daty w przypadku uzgodnienia danego okresu obliczeniowego,
- 7.Możliwość korekty księgowania dla zapisów księgowych nie objętych blokadą zapisów,
- 8.Wprowadzenie informacji dotyczących użytkowników z możliwością wykorzystania informacji z Ewidencji ludności,
- 9.Prowadzenie historii zmian użytkowników wieczystych w jednostce rejestrowej,
- 10.Drukowanie zawiadomień,
- 11.Wprowadzanie umorzeń i odroczeń terminów płatności wieczystego użytkowania, odsetek
- 12.Tworzenie różnorodnych zestawień na podstawie wprowadzonych danych,
- 13.Generowanie i drukowanie faktur VAT,
- 14.Tworzenie dyspozycji do kasy, księgowanie przelewów,
- 15.Wydruki Dziennika obrotów, zestawień i sprawozdań,
- 16.Przypis odsetek w momencie wpłaty i na koniec kwartału,
- 17.Druk wezwań do zapłaty z zaznaczeniem zaległości i bieżących należności, odsetek (netto i VAT),
- 18.Ewidencja VAT w rozliczeniu z Urzędem Skarbowym zadane systemu finansowego

## **Ewidencja Działalności Gospodarczej**

1.Program zgodny z aktualnym stanem prawnym,

2.Możliwość pełnej obsługi prowadzonej ewidencji ,

• rejestracja wniosków (o wpis do ewidencji, zmianę w ewidencji, zawieszenie wznowienie prowadzenia działalności, wykreślenie wpisu do ewidencji),

- ewidencję korespondencji z urzędami skarbowymi, statystycznymi i ubezpieczeń społecznych oraz innymi instytucjami,
- wydanie zaświadczenia o wpisie do ewidencji/zmianie w ewidencji, wydanie potwierdzenia zawieszenia/wznowienia, wydanie decyzji o wykreśleniu wpisu do ewidencii.

3.Możliwość korzystania z wbudowanych słowników:

- urzędów skarbowych i statystycznych, a także oddziałów ZUS i KRUS,
- adresów (miasta, ulice),
- 4.Możliwość korzystania z baz ewidencji ludności w celu weryfikacji danych,

5.Automatyczna archiwizacja danych,

- 6.Program umożliwia automatyczny eksport informacji o przedsiębiorcach do Biuletynu Informacji Publicznej, wyposażonego w wyszukiwarkę informacji dotyczących ewidencji działalności gospodarczej,
- 7.Aplikacja pozwala na ewidencjonowanie danych archiwalnych, dzięki możliwości wykorzystania trzech obowiązujących w różnych okresach słowników Polskiej Klasyfikacji Działalności,
- 8.Możliwość korzystania z wbudowanych szablonów do tworzenia pism oraz decyzji
- 9.Możliwość tworzenia raportów oraz generowanie zestawień i statystyk,
- 10.Możliwość administracji użytkownikami z określeniem zakresu dostępu do danych,
- 11.Możliwość publikacji informacji o przedsiębiorcach w Biuletynie Informacji Publicznej.
- 12.Możliwość dostosowania bazy dotychczasowej (w systemie DOS) do nowej.
- 13.Możliwość tworzenia duplikatów i odpisów z ewidencji działalności gospodarczej.

## **Koncesje alkoholowe**

1. Baza powinna zawierać dane dotyczące:

- a. złożonych wniosków o przyznanie koncesji,
- b. wydanych zezwoleń,
- c. przedsiębiorców,
- 2.Możliwość korzystania z danych słownikowych:
	- kodów PKD,
	- adresów (miasto, ulica),
- 3.Możliwość przeszukiwania bazy z zastosowaniem filtrów według:
	- przedsiębiorców lub jego nazwy,
	- przyjętych wniosków,
	- wydanych zezwoleń,
- 4.Automatyczne naliczanie i kontrola opłat oraz drukowanie poleceń przelewu,

5.Przesyłanie dyspozycji zapłaty do kasy,

6.Możliwość automatycznego tworzenie pism w oparciu o szablony,

7.Moduł raportowy, generujący różnorakie zestawienia na potrzeby analityczne w tym:

- lista przedsiębiorstw posiadających koncesję,
- rozliczenia wydanych zezwoleń,
- oświadczenia złożone przez przedsiębiorców,
- kwoty rat z możliwością zapisu danych dla programu księgowego,

8.Możliwość eksportu raportów (do Worda, Excela lub dokumenty PDF).

## **Kadry i Płace**

- 1.Rejestracja danych personalnych pracownika dane identyfikacyjne (np. NIP,PESEL, numery dokumentów), ewidencyjne (np. wykształcenie, kursy, stosunek do służby wojskowej, choroby zawodowe), adresy, rodzina; informacji dotyczących stosunku pracy pomiędzy pracownikiem a pracodawcą (np. warunki zatrudnienia, przydział zadań, czas pracy, ryczałty samochodowe, dodatki płacowe, kary i wyróżnienia.) informacje o podróżach służbowych, czasie pracy, urlopach w tym dla pracowników w niepełnym wymiarze czasu pracy,
- 2.Ewidencja stażu pracy z możliwością automatycznych naliczeń (np. dodatku stażowego, wymiarów urlopu, dat nagród jubileuszowych), absencji pracownika,
- 3.Generowanie dokumentów zgłoszeniowych do ZUS,
- 4.Generowanie zestawień GUS (np., Z-03, Z-06, Z-12),
- 5.Analiza i raportowanie danych, wraz z możliwością generowania tzw. "Zestawień na życzenie" pozwalających uzyskać i wyeksportować dowolny zestaw informacji zapisanych w kartotece,
- 6.Sporządzanie konfigurowalnych list płac, z możliwością automatycznego rozliczania czasu pracy, absencji, nadgodzin, dodatku stażowego, zasiłków, nagród jubileuszowych, świadczeń jednorazowych, ekwiwalentu za niewykorzystany urlop, odpraw pracowniczych, dopłat urlopowych, opieki nad zdrowym dzieckiem, urlopów okolicznościowych, szkolnych, świadczenia rehabilitacyjne, itp.,
- 7.Emisje wydruków płacowych, m.in. "pasków dla pracowników", druków RP-7, list gotówkowych,
- 8.Generowanie konfigurowalnych zestawień zbiorczych z jednej lub kilku typów list płac,
- 9.Misje list przelewów oraz przelewów bankowych indywidualnych z podziałem na jedno lub wiele miejsc wypłaty,
- 10.Wprowadzanie i potrącanie składników ratalnych (np. pożyczek, składek, potrąceń komorniczych oraz innych typu "sąd") możliwość wydruków,
- 11.Rozliczanie rachunków dotyczących umów zleceń i o dzieło, inkas, konkursy,
- 12.Ewidencjonowanie i naliczanie diet radnych, z ewentualnym uwzględnieniem frekwencji na zebraniach komisji i sesjach Rady Miejskiej,
- 13.Emisje dokumentów do urzędu skarbowego (PIT-11/8B, PIT-40, PIT-R, PIT-4, PIT-8A, IFT, itp.)oraz ZUS z tytułu rozliczeń emerytów,
- 14.Automatyczna generacja przelewów zaliczek na podatek dochodowy i zryczałtowany,
- 15.Rozliczanie ryczałtów samochodowych wraz z wydrukiem oświadczeń,
- 16.Wykonywanie rozdzielnika kosztów według klasyfikacji budżetowej, przydzielonych pracownikom zadań itp.,
- 17. Karta świadczeń Zakładowego Funduszu Świadczeń Socjalnych,
- 18. Wydruki zaświadczeń płacowych,
- 19. Generowanie wydruków, zestawień i zaświadczeń,
- 20.Wyliczanie płac, premii, średniej urlopowej z premii, wszystkich rodzajów zasiłków oraz podstawy do "trzynastki",
- 21.Elektroniczna wymiana danych z programem PŁATNIK RMUA, IWA,
- 22.Automatyczne obliczanie zasiłków: chorobowy, wypadkowy, rodzinny, pielęgnacyjny, wychowawczy, świadczenia rehabilitacyjne itp., oraz podstawy do obliczania zasiłków, urlopów i ekwiwalentu z urlop (z uwzględnieniem podstawy z 12 m-cy) + karta zasiłkowa,
- 23.Dane do obliczania podatku dochodowego: ewidencja dochodu i podatku narastająco w roku, wymuszenie progu podatku dochodowego, zwiększenie kosztów uzyskania przychodu, uwzględnienie ulgi od podatku i ulgi od dochodu w postaci zakresów at i kwot ulgi,
- 24.Obliczanie wysokości miesięcznych zaliczek na podatek dochodowy od osób fizycznych + karta podatkowa,
- 25.Generowanie automatycznych not do modułu Finansowo-Księgowego z wynagrodzeń, składek, zasiłków i potrąceń według stanowisk kosztów,
- 26.Generowanie różnego rodzaju dokumentów:
	- a) umowy o pracę na okres: próbny, czas określony, czas nieokreślony,
	- b) pisma wynikające z Kodeksu Pracy do umów,
	- c) pisma dotyczące zapoznania się z regulaminem organizacyjnym i regulaminem pracy Urzędu,
	- d) oświadczenia wynikające z Kodeksu Pracy (opieka nad dzieckiem, pozostawanie w rejestrze bezrobotnych, itp.),
	- e) zgoda na przekazywanie poborów na rachunek bieżący pracownika,
	- f) pisma w sprawie: awansów, premii, nagród, dodatków specjalnych,
	- g) ustalanie dodatku stażowego i nagród jubileuszowych,
	- h) karty czasu pracy,
	- i) karty odzieży ochronnej,
- j) świadectwa pracy,
- k) skierowanie na badania lekarskie,
- 27.Obsługa pracowników zatrudnionych w ramach prac interwencyjnych,
- 28.Rejestr szkoleń, badań lekarskich, wypadków przy pracy,
- 29.Ewidencja ofert pracy,
- 30.Rozliczanie delegacji zagranicznych i krajowych,
- 31.Wniosek o urlop wychowawczy, wypoczynkowy,
- 32.Udzielanie urlopu macierzyńskiego,
- 33.Wypowiedzenie umowy o pracę przez pracodawcę,
- 34.Zgłoszenie osoby bezrobotnej w Urzędzie Pracy,
- 35.Oświadczenia pracownika dla celów częściowego zaniechania poboru zaliczek na podatek dochodowy,
- 36.Możliwość wydruku listy obecności.
- 37.Plany urlopów pracowników
- 38.System ma mieć możliwość uruchomienie modułu ewidencji czasu pracy do ewidencji w postaci kart magnetycznych.
- 39. System musi mieć możliwość prowadzenia ewidencji delegacji.
- 40. System musi mieć możliwość generowania wniosku o zaliczkę oraz rozliczenie zaliczki
- 41. System musi mieć możliwość automatycznego obliczania urlopu wypoczynkowego w zależności od stażu pracy i wykształcenia.

# **Podatek od nieruchomości, rolny, leśny osób fizycznych wymiar i księgowość.**

# **1.Wymiar podatku od nieruchomości, rolnego i leśnego osób fizycznych:**

- a) ewidencja podatku
	- ewidencja podatników z podziałem na osoby fizyczne i prawne,
	- ewidencja wydanych decyzji, postanowień, upomnień i tytułów wykonawczych
	- ewidencja podatników z podziałem na osoby miejscowe i zamiejscowe
- b) możliwość podziału opodatkowanych nieruchomości na gospodarstwa rolne i nieruchomości o powierzchni do

1 ha,

- c) możliwość podglądu i wydruku kart gospodarstw rolnych w uwzględnieniem powierzchni ogólnej w ha oraz użytków rolnych w ha i ha przeliczeniowych,
- d) wprowadzanie danych dotyczących podatników z wykorzystaniem słowników miejscowości i ulic,
- e) aktualizacja danych o podatnikach miejscowych danymi z ewidencji ludności,
- f) wprowadzanie danych o opodatkowanych nieruchomościach z wykorzystaniem powiązania z danymi z ewidencji gruntów oraz podpowiedzią rodzaju podatku w zależności od wprowadzonych składników podatku,
- g) podgląd historii właścicieli i przedmiotów opodatkowania,
- h) podział na sołectwa z uwzględnieniem po stronie wymiarowej i po stronie księgowości podatkowej,
- i) możliwość wprowadzenia ulg ustawowych dla gospodarstw rolnych, zwolnień ustawowych oraz wynikających z uchwał RM
- j) obliczanie wymiaru podatku i jego podział na podatek od nieruchomości, rolny i leśny,
- k) możliwość wprowadzania do obliczenia podstawy opodatkowania procentowego zmniejszenia podstawy
- l) drukowanie decyzji wymiarowych-nakazów płatniczych z możliwością zawężenia drukowania do przypadków, gdzie wymiar podatku jest większy od 0 oraz z możliwością oddzielnego drukowania decyzji dla podatników miejscowych i zamiejscowych,
- m) możliwość wydrukowania wszystkich rodzajów pism, w tym wezwań, postanowień itp.,
- n) możliwość drukowania blankietów potwierdzenia odbioru decyzji oraz blankietów umożliwiających wpłaty podatku w kasie urzędu lub w banku, na poczcie,
- o) wprowadzanie dat potwierdzeń odbioru decyzji,
- p) prowadzenie rejestru wymiarowego oraz rejestru przypisów i odpisów,
- q) możliwość drukowania zapisów na kartach kontowych wg zadanych kryteriów,
- r) możliwość dokonywania zmian decyzji ustalających wymiar podatku, wydawanie i drukowanie decyzji

o przypisach lub odpisach podatku,

- s) możliwość wyboru podstawy prawnej w decyzji
- t) prowadzenie ewidencji wydanych decyzji, postanowień, upomnień i tytułów wykonawczych z możliwością drukowania ewidencji oraz poszczególnych decyzji,
- u) prognozowanie kwoty podatku na rok przyszły na podstawie ewidencji nieruchomości i wprowadzonych stawek podatku,
- v) rejestracja wydania danych osobowych,
- w) możliwość wielopłaszczyznowej analizy wprowadzonych danych za pomocą odpowiednich zestawień,
- x) możliwość modyfikacji szablonów istniejących decyzji i zestawień oraz tworzenie nowych zestawień,
- y) możliwość podglądu historii właścicieli nieruchomości oraz przedmiotów opodatkowania
- z) uzyskanie danych do sprawozdania RB-27s (skutki, ulgi),
- aa) możliwość drukowania zaświadczeń o powierzchni gospodarstwa,
- bb) możliwość definiowania dowolnych rodzajów dokumentów na podstawie których wprowadzane są informacje podatkowe np. informacja podatkowa , zmiana danych z Ewidencji Gruntów,
- cc) definiowanie uprawnień użytkowników do określonych funkcji,
- dd) możliwość definiowania przez użytkownika wyglądu okien,
- ee) definiowanie przez użytkownika informacji zawartych na przeglądarkach,
- ff) definiowanie przez użytkownika makiet edycyjnych do wprowadzania danych, oraz zapamiętanie ustawień dla dowolnego użytkownika.
- gg) tworzenie dowolnych rodzajów zestawień definiowanych przez użytkownika
- hh) przejęcie wszystkich danych z istniejącego systemu w sposób elektroniczny bez wprowadzanie danych ręcznie przez użytkowników
- ii) współpraca z czytnikami kodów kreskowych (opcja kodów kreskowych) dotyczy potwierdzeń odbioru
- jj) możliwość modyfikacji szablonów istniejących decyzji i zestawień,
- kk) możliwość wydruku decyzji i pism z lat ubiegłych wcześniej generowanych w systemie,
- ll) możliwość wyliczania współudziałów przy współwłasnościach oraz dodania klauzuli iż są odpowiedzialni solidarnie za całość zobowiązania z wprowadzeniem klauzuli na decyzjach dotyczących współwłasności.

## 2. **Księgowość podatku od nieruchomości, rolnego i leśnego osób fizycznych:**

- a) wprowadzanie sald BO z podziałem na podatek od nieruchomości, rolny i leśny oraz niezapłaconych rat podatku za lata ubiegłe,
- b) księgowanie wpłat z podziałem na podatek od nieruchomości, rolny i leśny oraz z podpowiedzią odsetek w przypadku wpłat po terminie,
- c) możliwość zastosowania różnych rodzajów operacji księgowych umożliwiających analizę wpłat, np. wpłaty gotówkowe, wyciągi bankowe, przeksięgowania, zwroty, wg podmiotów u których dokonano wpłaty
- d) możliwość zablokowania zapisów księgowych do wybranej daty w przypadku uzgodnienia danego okresu obliczeniowego,
- e) możliwość korekty księgowania dla zapisów księgowych nie objętych blokadą zapisów,
- f) wydawanie decyzji o odroczeniu terminów płatności podatku, rozłożeniu zaległości na dodatkowe raty z możliwością zastosowania opłaty prolongacyjnej,
- g) drukowanie postanowień o sposobie zarachowania wpłaty,
- h) możliwość wydzielenia zaległości dotyczących przedsiębiorców,
- i) prowadzenie dziennika obrotów z możliwością drukowania wg zadanych kryteriów,
- j) prowadzenie ewidencji zaległości z możliwością wydawania oraz drukowania postanowień o wszczęciu postępowania, decyzji, upomnień oraz tytułów wykonawczych,
- k) prowadzenie ewidencji nadpłat z możliwością wydawania oraz drukowania postanowień lub decyzji
- l) możliwość współpracy z kasą podatkową,
- m) automatyczne uzyskanie danych do sprawozdania Rb-27s,
- n) podgląd z możliwością wydruku kartoteki konta podatnika z uwzględnieniem aktualnych odsetek do wszystkich zaległości,
- o) wyszukiwanie podatników po nr PESEL, NIP, adresie zamieszkania, miejscu położenia nieruchomości,
- p) prowadzenie ewidencji upomnień, tytułów wykonawczych i postanowień o zarachowaniu wpłat.
- q) prowadzenie kont z zaległościami zabezpieczonymi hipoteką z możliwością naliczania odsetek do dnia przedawnienia,
- r) wykaz odsetek na dzień z możliwością wyboru osób,
- s) wykaz zaległości i nadpłaty dla dowolnej grupy osób np. osoby fizyczne , prawne
- t) automatyczne dekretowanie raportów kasowych,
- u) rejestracja zapłat z automatycznym naliczaniem odsetek,
- v) zestawienie bieżącego stanu rozliczeń (zaległości i nadpłaty) na zadany dzień wg dowolnych kryteriów
- w) uzyskanie danych do sprawozdania o zaległościach przedsiębiorców z rozbiciem na poszczególne grupy pkd,

## **Podatek od nieruchomości rolny, leśny osób prawnych wymiar i księgowość**

## **1. Wymiar podatku od nieruchomości, rolnego i leśnego osób prawnych:**

- a) wprowadzanie danych dotyczących podatników z wykorzystaniem słowników miejscowości i ulic,
- b) wprowadzanie danych o opodatkowanych nieruchomościach na podstawie deklaracji podatkowych,
- c) obliczanie wymiaru podatku,
- d) możliwość wybrania podatników, którzy nie złożyli deklaracji podatkowych oraz wydrukowania wezwań do złożenia deklaracji,
- e) wprowadzanie zmian na podstawie deklaracji korygujących,
- f) prowadzenie rejestru wymiarowego oraz rejestru przypisów i odpisów,
- g) możliwość wprowadzania umorzeń należności głównej i odsetek,
- h) możliwość drukowania zapisów na kartach kontowych wg zadanych kryteriów,
- i) prowadzenie ewidencji wydanych decyzji, postanowień, upomnień i tytułów wykonawczych z możliwością ich wydruku,
- j) prognozowanie kwoty podatku na rok przyszły na podstawie ewidencji nieruchomości i wprowadzonych stawek podatku,
- k) możliwość wielopłaszczyznowej analizy wprowadzonych danych za pomocą odpowiednich zestawień,
- l) możliwość modyfikacji szablonów istniejących decyzji i zestawień oraz tworzenie nowych zestawień,
- m) możliwość rozłożenia na raty i przesunięcia terminu płatności.
- n) prowadzenie ewidencji zaległości z możliwością wydawania oraz drukowania postanowień o wszczęciu postępowania, decyzji określających, upomnień oraz tytułów wykonawczych,

o) prowadzenie ewidencji nadpłat z możliwością wydawania oraz drukowania postanowień lub decyzji.

# 2. **Księgowość podatku od nieruchomości, rolnego i leśnego osób prawnych:**

- a) wprowadzanie sald BO z podziałem na podatek od nieruchomości, rolny i leśny oraz niezapłaconych rat podatku za lata ubiegłe,
- b) księgowanie wpłat z podpowiedzią odsetek w przypadku wpłat po terminie,
- c) możliwość zastosowania różnych rodzajów operacji księgowych umożliwiających analizę wpłat, np. wpłaty gotówkowe, wyciągi bankowe, przeksięgowania, zwroty,
- d) możliwość zablokowania zapisów księgowych do wybranej daty w przypadku uzgodnienia danego okresu obliczeniowego,
- e) możliwość korekty księgowania dla zapisów księgowych nie objętych blokadą zapisów,
- f) wydawanie decyzji o odroczeniu terminów płatności podatku, rozłożeniu zaległości na dodatkowe raty z możliwością zastosowania opłaty prolongacyjnej,
- g) drukowanie postanowień o sposobie zarachowania wpłaty,
- h) prowadzenie dziennika obrotów z możliwością drukowania wg zadanych kryteriów,
- i) prowadzenie ewidencji zaległości z możliwością wydawania oraz drukowania postanowień o wszczęciu postępowania, decyzji określających zaległość, upomnień oraz tytułów wykonawczych,
- j) prowadzenie kont z zaległościami zabezpieczonymi hipoteką z możliwością naliczania odsetek do dnia przedawnienia,
- k) prowadzenie ewidencji nadpłat z możliwością wydawania oraz drukowania postanowień lub decyzji
- l) możliwość współpracy z kasą podatkową,
- m) uzyskanie danych do sprawozdania Rb-27s,
- n) podgląd z możliwością wydruku kartoteki konta podatnika z uwzględnieniem aktualnych odsetek do wszystkich zaległości,
- o) prowadzenie ewidencji upomnień, tytułów wykonawczych i postanowień o zarachowaniu wpłat.
- u) współpraca z ewidencją gruntów i budynków z możliwością ewentualnej automatycznej aktualizacji.
- p) uzyskanie danych do sprawozdania o zaległościach przedsiębiorców z rozbiciem na poszczególne grupy pkd

## **Podatek od środków transportowych**

- 1. Wprowadzanie danych o podatnikach osobach fizycznych, prawnych i nie posiadających osobowości prawnej
- 2. Wprowadzenie aktualnych stawek podatku z uchwały rady.
- 3. Wprowadzanie danych o pojazdach na podstawie deklaracji DT-1 i załączników DT1/A z możliwością weryfikacji kwot podatku wpisanych przez podatnika z kwotami wynikającymi z uchwały rady.
- 4. Wprowadzanie danych o pojazdach nie opodatkowanych w roku bieżącym, na których figurują zaległości.
- 5. Wprowadzanie sald BO oraz rat podatku za lata ubiegłe dla zaległości dla pojazdów i podatników
- 6. Zapis wymiaru podatku za rok bieżący na karty kontowe pojazdów podatników wg rat
- 7. Wprowadzanie zmian w ratach podatku w ciągu roku na podstawie złożonych deklaracji, zapis przypisów i odpisów podatku na kartach kontowych podatników i pojazdów.
- 8. Wprowadzanie przypisów i odpisów kwotowych za lata ubiegłe.
- 9. Wprowadzanie umorzeń i odroczeń terminów płatności podatku.
- 10. Księgowanie zaległych i bieżących wpłat z automatyczną podpowiedzią należności głównej. odsetek, kosztów upomnienia i opłaty prolongacyjnej, z zachowaniem księgowania na najdawniejszą zaległość lub na wybrane pojazdy na podstawie dyspozycji wpłaty.
- 11. Możliwość analizy wpłat za wybrany okres z podziałem na osoby fizyczne i prawne, z wyszczególnieniem należności głównej, odsetek, kosztów i opłaty prolongacyjnej dla wybranych pojazdów, lub zbiorczo dla podatników.
- 12. Możliwość analizy sald i zaległości z odsetkami na wybrany dzień dla wybranych pojazdów, lub zbiorczo dla podatników.
- 13. Możliwość uzyskania danych dla sprawozdania Rb-27s.
- 14. Prowadzenie ewidencji korespondencji w tym postanowień o wszczęciu postępowania, decyzji określających zobowiązanie podatkowe, upomnień oraz tytułów wykonawczych.
- 15. Możliwość wydrukowania wszystkich rodzajów pism, w tym postanowień o wszczęciu postępowania, decyzji określających zobowiązanie podatkowe, upomnień, tytułów wykonawczych, decyzji o umorzeniu, odroczeniu, postanowień o zarachowaniu wpłaty itp.
- 16. Możliwość korekty drukowanych decyzji i ich zapamiętania w formie skorygowanej.
- 17. Uzyskanie zestawień podatników z możliwością wyboru tylko tych, którzy nie złożyli deklaracji.
- 18. Uzyskanie zestawień pojazdów z podziałem na poszczególne kategorie podatkowe.
- 19. Możliwość projektowania formy wydruków przez Użytkownika,
- 20. Możliwość rozłożenia na raty i przesunięcia terminu płatności,
- 21. Podgląd z możliwością wydruku kartoteki konta podatnika z uwzględnieniem aktualnych odsetek do wszystkich zaległości,
- 22. Prowadzenie ewidencji upomnień, tytułów wykonawczych i postanowień o zarachowaniu wpłat
- 23. Uzyskanie danych do sprawozdania o zaległościach przedsiębiorców z rozbiciem na poszczególne grupy pkd
- 24. Aktualizacja danych z bazy ewidencji pojazdów Starostwa Powiatowego w Mikołowie
- 25. Prowadzenie kont hipotecznych dla zaległości podatkowych z możliwością naliczania odsetek do dnia przedawnienia zobowiązania

## **Opłaty lokalne (opłata od posiadania psa)**

- 1.Wprowadzanie sald BO oraz niezapłaconych rat podatku za lata ubiegłe,
- 2.Księgowanie wpłat z podpowiedzią odsetek i możliwością przypisu w przypadku wpłat po terminie,
- 3.Możliwość tworzenia przypisu odsetek na koniec kwartału,
- 4.Możliwość zablokowania zapisów księgowych do wybranej daty w przypadku uzgodnienia danego okresu obliczeniowego,
- 5.Możliwość korekty księgowania,
- 6.Możliwość rozłożenia na raty i przesunięcia terminu płatności,
- 7.Drukowanie wezwań do zapłaty i tytułów wykonawczych,
- 8.Prowadzenie dziennika obrotów z możliwością drukowania wg zadanych kryteriów,
- 9.Drukowanie zestawień,
- 10. Możliwość współpracy z kasą,
- 11. Prowadzenie ewidencji zaległości z możliwością wydawania oraz drukowania postanowień o wszczęciu postępowania, decyzji określających zaległość, upomnień oraz tytułów wykonawczych,
- 12. Prowadzenie ewidencji nadpłat z możliwością wydawania oraz drukowania postanowień lub decyzji.

## **Zwrot podatku akcyzowego zawartego w cenie oleju napędowego**

- 1.Powiązanie z ewidencją prowadzoną dla wymiaru podatku rolnego czerpanie danych o powierzchni gruntów, danych osobowych
- 2.Ewidencja danych o obiektach podatkowych
- 3.Ewidencja danych o umowach dzierżawy dla danego wniosku,
- 4.Ewidencja danych o ilości paliwa( faktur ) dla danego wniosku czasu, zakres obiektów, itp.),
- 5.Możliwość wprowadzenia stawek
- 6.Możliwość generowania decyzji, korekt decyzji wg wybranych kryteriów
- 7.Tworzenie limitów zwrotu podatku akcyzowego wg wybranych kryteriów (przedział
- 8.Archiwizacja dokonanych zmian w zeznaniach podatkowych(wnioski paliwowe), w decyzji dotyczącej drugiej raty zwrotu możliwość pobrania danych o uzyskanym zwrocie za pierwszą ratę
- 9.Możliwość generowania zestawień dotyczących kwot zwrotu podatku oraz powierzchni gruntów 10.Generowanie danych do sprawozdań,
- 11.Księgowanie naliczonych podatków na konta płatników i konta dochodów,
- 12.Zestawienia wypłat wniosków do banku , wypłaty w kasie urzędu,
- 13.Zestawienia wniosków za podany okres czasu,
- 14.Automatyczna rejestracja wypłat

#### **IV.WYMAGANIA POZOSTAŁE:**

Zamawiający wymaga w terminie 2 tygodni od daty zawarcia umowy opracowania szczegółowego harmonogramu wdrożenia zgodnego z Tabelą nr 1 z podaniem poszczególnych etapów wdrożenia, osób odpowiedzialnych i wdrażanego zakresu.

#### **V.WYMAGANIA FORMALNO-PRAWNE**

Dostarczone oprogramowanie musi być zgodne z obowiązującymi przepisami prawa we wszystkich dziedzinach funkcjonowania obsługiwanej przez system jednostki, w szczególności musi spełniać wszelkie wymagania stawiane normami z zakresu finansów publicznych. System musi zapewniać przestrzeganie procedur kontroli finansowej, zgodnie z obowiązującymi standardami w tym zakresie. Podstawowymi aktami prawnymi, które regulują kwestie prawne związane merytorycznie z wymaganym oprogramowaniem, są:

• Ustawa z dnia 27 sierpnia 2009 r. o finansach publicznych (Dz.U. 2009 nr 157, poz.

1240 z późn. zm.)

i przepisy wykonawcze nie wymienione poniżej,

• Ustawa z dnia 29 września 1994 r. o rachunkowości (Dz.U. 2009 nr 152, poz. 1223 z późn. zm.),

• Ustawa z dnia 12 stycznia 1991 r. o podatkach i opłatach lokalnych (Dz.U. 2006 nr 121, poz. 844 z późn. zm.),

- Ustawa z dnia 13 listopada 2003 r. o dochodach jednostek samorządu terytorialnego (Dz.U. 2008 nr 88, poz. 539 z późn. zm),
- Ustawa z dnia 30 kwietnia 2004 r. o postępowaniu w sprawach dotyczących pomocy publicznej (Dz. U. 2007 nr 59, poz. 404 z późn. zm),

• Ustawa z dnia 29 sierpnia 1997 r. Ordynacja podatkowa (Dz.U. z 2005 r. nr 8, poz. 60 z późn. zm.) i przepisy wykonawcze,

• Rozporządzenie Ministra Finansów z dnia 22 kwietnia 2004r. w sprawie ewidencji podatkowej nieruchomości (Dz.U. 2004 nr 107, poz. 1138),

• Rozporządzenie Ministra Finansów z dnia z dnia 28 lipca 2006 r w sprawie szczególnych zasad rachunkowości oraz planów kont dla budżetu państwa, budżetów jednostek samorządu terytorialnego oraz niektórych jednostek sektora finansów publicznych. (Dz.U. 2006 nr 142, poz. 1020 z późn. zm.),

• Rozporządzenie Ministra Finansów z dnia 14 czerwca 2006 r. w sprawie szczegółowej klasyfikacji dochodów, wydatków, przychodów i rozchodów oraz środków pochodzących ze źródeł zagranicznych (Dz. U. z 2006 Nr 107, póz. 726 z późn. zm.),

• Rozporządzenie Ministra Finansów z dnia 21 czerwca 2006 r. w sprawie zasad rachunkowości i planu kont w zakresie ewidencji podatków, opłat i niepodatkowych należności budżetowych dla organów podatkowych jednostek samorządu terytorialnego (Dz. U. 2006 nr 112 poz. 761)

• Rozporządzenia Ministra Finansów z dnia 27 czerwca 2006 r. w sprawie sprawozdawczości budżetowej (Dz.U. 2006 nr 115, poz. 781 z późn. zm.),

• Rozporządzenie Ministra Finansów z dnia 26 października 2007 r. w sprawie szczegółowej klasyfikacji wydatków strukturalnych (Dz. U. 2007 nr 209, poz. 1511 z późn. zm.),

• Rozporządzenie Ministra Finansów z dnia 28 lipca 2006 r. w sprawie szczególnych zasad rachunkowości i planu kont dla budżetu państwa, budżetów jednostek samorządu terytorialnego oraz niektórych jednostek sektora finansów publicznych (Dz. U. 2006 nr 142 poz. 1020 z późn. zm.)

• Rozporządzenie Ministra Finansów z dnia 20 marca 2007r. w sprawie zaświadczenia o pomocy de minimis (Dz. U. 2007 Nr 53, poz. 354 z późn. zm),

• Ustawa z dnia 15 listopada 1984r. o podatku rolnym (Dz. U. 2006 nr 136 poz. 969 z późn. zm.)

• Ustawa z dnia 30 października 2002r o podatku leśnym (Dz. U. 2002 nr 200 poz.1682 z późn. zm.)

• Ustawa z dnia 10 marca 2006r. o zwrocie podatku akcyzowego zawartego w cenie oleju napędowego wykorzystywanego do produkcji rolnej (Dz. U. 2006 nr 52 poz.379)

• Ustawa z dnia 19 listopada 1999r. prawo działalności gospodarczej (Dz. U. 99 nr 101 poz.1178 z późn. zm.)

• Ustawa z dnia 2 lipca 2004r. o swobodzie działalności gospodarczej (Dz. U. 2007 nr 155 poz.1095 z późn. zm.)

• Ustawa z dnia 2 lipca 2004r. w sprawie przepisów wprowadzających ustawę o swobodzie działalności gospodarczej (Dz. U. 2004 nr 173 poz.1808 z późn. zm.)

• Ustawa z dnia 26 października 1982r. o wychowaniu w trzeźwości i przeciwdziałaniu alkoholizmowi (Dz. U. 2007 nr 70 poz.473 z późn. zm.)

• Rozporządzenie Rady Ministrów z dnia 18 marca 2009 r. w sprawie wynagradzania pracowników samorządowych (Dz.U.Nr 50 poz. 398 z późn. zm. + regulamin wewnętrzny dot. zasad wynagradzania w Urzędzie Miasta Mikołów).

• Ustawa z dnia 21 listopada 2008 r. o pracownikach samorządowych ( Dz.U.Nr 223 poz. 1458 z późn. zm.).

• Ustawa z dnia 26 czerwca 1974 r. Kodeks pracy( tj. Dz.U.Nr 21 poz. 94 z późn. zm.).

• Ustawa z dnia 13 października 1998 r. o systemie ubezpieczeń społecznych ( dz.U.Nr 205 poz. 1585 z późn. zm.).

• Rozporządzenie Ministra Pracy i polityki socjalnej z dnia 18 grudnia 1998 r. w sprawie szczegółowych zasad ustalania podstawy wymiaru składek na ubezpieczenia emerytalne i rentowe (Dz.U.Nr 161 poz. 1106 z późn. zm..).

• Ustawa z dnia 25 czerwca 1999 r. o świadczeniach pieniężnych z ubezpieczenia społecznego w razie choroby i macierzyństwa (Dz.U.Nr 31 poz. 267 z późn. zm.).

• Ustawa z dnia 26 lipca 1991 r. o podatku dochodowym od osób fizycznych (Dz.U.Nr 14 poz. 176 z późn. zm.).

• Ustawa z dnia 12 grudnia 1997 r. o dodatkowym wynagrodzeniu rocznym dla pracowników jednostek sfery budżetowej( Dz.U. Nr 160 poz. 1880 z późn. zm.).

• Ustawa z dnia 8 marca 1990 r. o samorządzie gminnym (Dz.U.Nr 142 poz. 1591 z 2001 r. z późn. zm.)

• Ustawa z dnia 4 marca 1994 o zakładowym Funduszu świadczeń socjalnych(Dz.U. Nr 70 poz. 335 z późn. zm.).

• Ustawa z dnia 27 sierpnia 1997 r. o rehabilitacji zawodowej i społecznej oraz zatrudnieniu osób niepełnosprawnych (Dz.U.Nr 14 poz. 92 z 2008 r.).

• Rozporządzenie Ministra Infrastruktury z dnia 25 marca 2002 r. w sprawie ustalania oraz sposobu zwrotu kosztów używania do celów służbowych samochodów osobowych, motocykli i motorowerów nie będących własnością pracodawcy( Dz. U. Nr 27 poz. 271 z późn. zm.).

• Rozporządzenie Ministra Pracy i Polityki Spolecznej z dnia 19 grudnia w sprawie wysokości oraz warunków ustalania należności przysługujących pracownikowi

zatrudnionemu w państwowej lub samorządowej jednostce sfery budżetowej z tytułu podróży służbowych poza granicami kraju (Dz.U.Nr 236 poz. 1991 z późn. zm.)

• Rozporządzenie Ministra Pracy i Polityki Spolecznej z dnia 19 grudnia w sprawie wysokości oraz warunków ustalania należności przysługujących pracownikowi zatrudnionemu w państwowej lub samorządowej jednostce sfery budżetowej z tytułu podróży służbowych na obszarze kraju (Dz.U.Nr 236 poz. 1990 z późn. zm.)

• Inne zestawienia ,tabele oraz wyliczenia nie wynikające z ustaw czy rozporządzeń a z potrzeb pracodawcy.

• Inne przepisy regulujące zagadnienia obsługiwane przez system.

## **Oprogramowanie musi ponadto spełniać wymagania techniczne określone poniższymi aktami prawnymi:**

• Ustawa o ochronie danych osobowych z 29 sierpnia 1997 (Dz. U. z 2002 nr 101 poz. 926 z późn.zm.),

• Ustawa o ochronie baz danych z 27 lipca 2001 (Dz. U. z 2001 nr 128 poz. 1402 z późn. zm.),

• Ustawa o ochronie informacji niejawnych z 22 stycznia 1999 (Dz.U. z 2005 r. nr 196 poz. 1631 z późn. zm.),

• Ustawa z dnia 17 lutego 2005 r. o informatyzacji działalności podmiotów realizujących zadania publiczne (Dz.U. 2005 nr 64 poz. 565 z późn.zm.) oraz przepisy wykonawcze,

• Rozporządzenie Rady Ministrów z dnia 11 października 2005r. w sprawie minimalnych wymagań dla systemów teleinformatycznych (Dz.U. 2005 nr 212 poz. 1766 z późn.zm.),

• Rozporządzenie Ministra Spraw Wewnętrznych i Administracji z dnia 29 kwietnia 2004r. z dnia 29 kwietnia 2004r. w sprawie dokumentacji przetwarzania danych osobowych oraz warunków technicznych i organizacyjnych, jakim powinny odpowiadać urządzenia i systemy informatyczne służące do przetwarzania danych osobowych (Dz.U. z 2004 nr 100 poz.1024 z późn.zm.),

• Rozporządzenie Prezesa Rady Ministrów z dnia 22 grudnia 1999r. w sprawie instrukcji kancelaryjnej dla organów gmin i związków międzygminnych (Dz.U. z 1999 nr 112 poz. 1319 późn.zm.).

## **VI. PRZENIESIENIE DANYCH Z OBECNIE UŻYOWANEGO OPROGRAMOWANIA**

Wykonawca gwarantuje automatyczną konwersję z obecnie użytkowanych baz danych do zamawianych nowych modułów systemu informatycznego:

- Obszar Finansowo-księgowy
- Budżet
- Ewidencja wyposażenia
- Gospodarka środkami trwałymi
- Rejestracja i rozliczanie umów budżetowych
- Dzierżawy
- Wieczyste użytkowanie
- Ewidencja Działalności Gospodarczej
- Koncesje alkoholowe
- Płace i Zlecenia

 Obecnie moduły funkcjonują w oparciu o produkty firm: Zeto sp. z o.o, Junisoftex sp. z o.o., SOFT-B.

Zamawiający po podpisaniu umowy przekaże wykonawcy dane kontaktowe do wyżej wymienionych firm, jednak szczegółowe informacje o strukturze baz danych wykonawca musi uzyskać bezpośrednio od firmy, która jest autorem danego modułu. Zamawiający nie udostępnia takich informacji i nie pośredniczy w ich pozyskaniu na podstawie aktualnie posiadanych licencji. W trakcie konwersji danych do nowego systemu zostanie automatycznie wygenerowany raport z ilości przeniesionych danych, a następnie zostanie poddany weryfikacji przez pracowników

Zamawiającego pod względem poprawności. W przypadku jeśli Wykonawca dokona przeniesienia danych w sposób niekompletny to zobowiązuje się do ręcznego przeniesienia danych do nowego systemu w czasie (najpóżniej) na tydzień przed pierwszym rozpoczęciem rejestracji danych rzeczywistych. Wykonawca założy wszystkie nowe bazy danych w module Kadry Płace w zakresie aplikacji Kadr. Obecnie zamawiający nie posiada żadnej aplikacji, w której gromadzi dane o pracownikach. Wykonawca dokona założenia bazy danych z aktualnymi pracownikami zatrudnionymi w tutejszym urzędzie wraz z pełną historią każdego pracownika. Ilość pracowników aktualnie zatrudnionych wynosi 170 osób.

## **VII.ZAKUP SPRZĘTU TELEINFORMATYCZNEGO DLA SYSTEMU ZSIUMM WRAZ Z INSTALACJA SYSTEMÓW, KONFIGURACJĄ**

## **Infrastruktura sprzętowa**

- 2 serwery produkcyjny i zapasowy
- 1 urządzenie do tworzenia kopii bezpieczeństwa
- 1 przełącznik sięci LAN

Wykonawca dostarczy powyższe urządzenia o parametrach nie gorszych niż przedstawione poniżej jednak dokona wyboru poszczególnych urządzeń perfyferyjnych optymalnych dla swojego oprogramowania.

W ramach dostarczenia i wdrożenia sprzętu Wykonawca dokona instalacji systemów operacyjnych na 2 dostarczonych serwerach oraz uruchomi replikację danych z serwera produkcyjnego na zapasowy. Zamawiający zastrzega, iż systemy operacyjne muszą być skonfigurowane w sposób zapewniający podstawowe kryteria bezpieczeństwa w tym reguły firewall z ograniczonym dostępem do systemów operacyjnych tylko z urządzeń pracujących w sieci lokalnej. Na specjalne żądanie Zamawiającego wdrożona polityka bezpieczeństwa na serwerach musi umożliwiać skonfigurowanie systemu w sposób taki, aby można było uzyskać również dostęp z zewnętrznej sieci Internet dla konkretnego adres IP.

Zamawiający dysponuje siecią lokalna LAN o przepustowości 1Gbit/s i 100Mbit/s oraz wykorzystuje adresację klasy C. Wykonawca projektując wdrożenie musi skonfigurować urządzenia wykorzystując aktualny system adresacji urządzeń sieciowych przez Zamawiającego.

Na każdym z serwerów zainstalowana musi być baza danych spełniające wymagania opisane poniżej. Typ oraz architektura bazy danych zostanie dopasowana przez Wykonawcę w sposób taki, aby aplikacje, których jest autorem mogły stabilnie pracować.

Wykonawca dostarczy i skonfiguruje urządzenia do tworzenia kopii bezpieczeństwa bazy danych. Kopie muszą być wykonywane w sposób nie utrudniający pracy użytkowników. Zamawiający musi mieć możliwość wyznaczania godzin i dni wykonywania kopii baz. Wykonawca udzieli takich informacji i przeszkoli Administratorów do obsługi i konfiguracji aplikacji do tworzenia kopii zapasowych.

## **Serwer typ I - Produkcyjny**

Klasa produktu: Serwer; Typ obudowy serwera: Tower; Ilość zainstalowanych procesorów: minimum1 szt.; Typ zainstalowanego procesora: Quad-Core/(czterordzeniowy) Częstotliwość procesora: minimum 2,26 Ghz, E5520; Częstotliwość szyny FSB: minimum 1066 MHz; Pojemność pamięci cache [L2]: minimum 8 MB; Pojemność pamięci cache [L3]: minimum 8 MB; Możliwa do zainstalowania ilość dysków: minimum 16 szt.; Zainstalowane sterowniki dysków: 8 x SATA/SAS; Sterownik macierzy: Smart Array P410i/512MB Controller minimum 512MB z podtrzymaniem bateryjnym; Pojemność zainstalowanej pamięci: minimum 6144 MB; Maksymalna pojemność pamięci: 147456 MB; Rodzaj zainstalowanej pamięci: DDR3; Typ pamięci: Registered, Advanced ECC, Mirroring, Lock-step; Częstotliwość szyny pamięci: minimum1333 MHz; Ilość banków pamięci: minimum18 szt.; Ilość wolnych banków pamięci: minimum 15 szt.; Ilość slotów PCI-E 8x: minimum 2 szt.; Ilość slotów PCI-E 4x: minimum 4 szt.; Karta graficzna: zintegrowana ATI [minimum 64MB]; Karta sieciowa: minimum 2 x 10/100/1000 Mbps; Ilość wolnych kieszeni 2,5 (wewnętrznych): minimum 8 szt.; Ilość półek na dyski Hot Swap: minimum 8 szt.; Napędy wbudowane (zainstalowane): DVD-ROM ; Interfejsy: minimum 6 x USB 2.0, 1 x Serial, PS/2 (mysz), 1 x 15-stykowe D-Sub (wyjście na monitor), PS/2 (klawiatura); Ilość zasilaczy: minimum 1szt. Moc zasilacza (zasilaczy): minimum750 Wat; Obsługiwane systemy operacyjne: Microsoft Windows Server, Microsoft Windows Server Hyper-V, Red Hat Enterprise Linux, SUSE Linux Enterprise Server, Novell NetWare, VMware, HP Citrix Essentials for XenServer; Informacje o gwarancji: Gwarancja 3-3-3 (3 lata w miejscu użytkowania sprzętu); Szerokość: maksymalnie 21,8 cm; Wysokość: maksymalnie 47 cm; Dodatkowe informacje: Dostępne sloty pamięci : minimum 9 z 1x CPU, 18 z 2x CPU, W standardzie minimum 2 wiatraki, Dodatkowe urządzenia do serwera produkcyjnego: Dodatkowa pamięć RAM 4GB 2Rx4 PC3-10600R-9 Kit (RDIMM) ilość: minimum 3 sztuki Dyski twarde: 146GB 10K 6G 2.5 (SFF) SAS DP HDD ilość: minimum 6 sztuki Dodatkowy zasilacz minimum 750W CS HE Power Supply Kit ilość: minimum 1 sztuka

Kontroler SCSI HP 512MB P-Series (P410/P411) BBWC Upgrade ilość: minimum 1 sztuka Zasilanie: zasilacz UPS minimum 1500 VA – przeznaczony do zasilania serwerów wraz z komunikacją z serwerem. Oprogramowanie antywirusowe dla serwera na okres minimum 3 lat.

Monitor LCD min.17" Rozdzielczość nominalna minimum 1280x1024, gwarancja min. 36 miesięcy.

## **Serwer typ II - zapasowy**

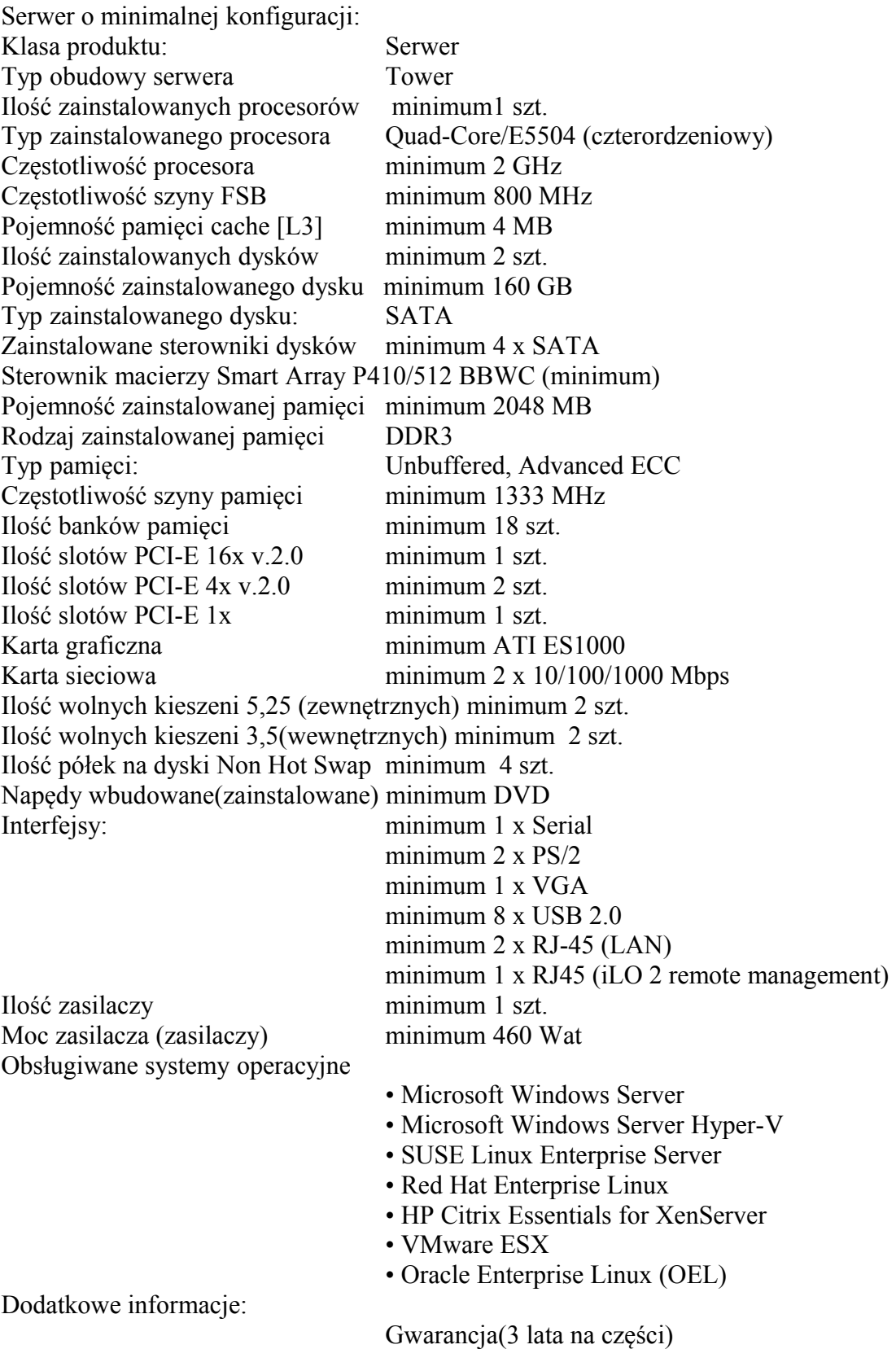

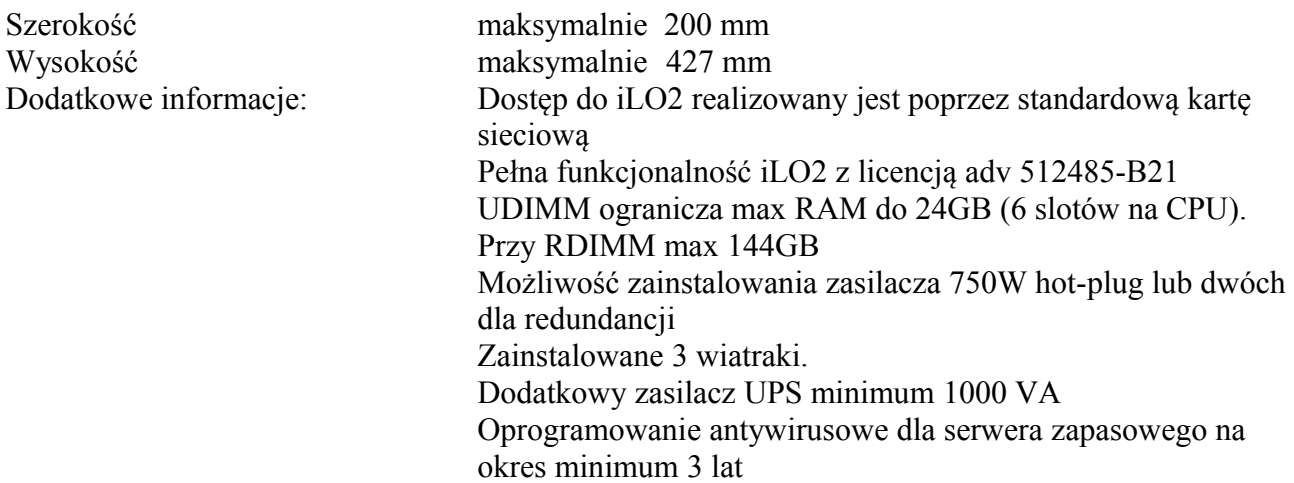

#### **Urządzenie do tworzenia kopii bezpieczeństwa.**

Do tworzenia kopii zapasowych zostanie zakupione i wdrożone wraz z serwerem produkcyjnym w momencie jego wdrożenia urządzenie (streamer), które będzie zainstalowane bezpośrednio do serwera.

LTO Ultrium napęd wewnętrzny 400/800(z kompresją) GB; wraz z oprogramowaniem Interfejs SCSI;

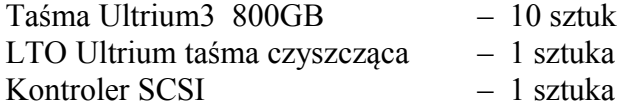

Napęd taśmowy (streamer) , wewnętrzny, zainstalowany w serwerze, pojemność taśmy min. 400GB bez kompresji / min. 800GB ze sprzętową kompresją danych, interfejs SAS, wraz z odpowiednim kontrolerem i okablowaniem, transfer danych min. 60MB/s bez kompresji / min. 120MB/s z kompresja sprzętową. Gwarancja minimum 2 lata.

## **Przełącznik sieci LAN**

Zarządzalny Switch sieciowy o parametrach nie gorszych niż :

- Obudowa wolnostojąca z możliwością montaż w 19-calowym stelażu telekomunikacyjnym,
- Ilość portów min. 48 porty 10Base-T /100Base-TX / Ethernet 1000Base-T
- Uplink 2 x GBIC/1000Base-T Combo
- Switch Fabric 24 Gbps
- MAC Address Entires 16000
- VLAN'y 1024
- Console Port type: Ethernet RJ-45
- Zarządzanie z poziomu: www, telnet, ssh,
- Bezpieczeństwo: Radius, SNMPv3, SSHv2, 802.1x, możliwość tworzenie list dostępowych ACL,
- Monitorowanie: statistics, history,
- Obsługa LAN: IEEE 802.1Q Virtual LANs (VLAN), IEEE 802.1d Spanning Tree Bridge, IEEE 802.3 CSMA/CD or Ethernet, IEEE 802.3u 100 Mbps (Fast Ethernet), IEEE 802.3x Flow Control, IEEE 802.3z Gigabit Ethernet over fiber standard (1000BaseX)
- Gwarancja minimum 2 lata

## **Oprogramowanie bazy danych musi posiadać następujące funkcje:**

- Obsługa języka SOL
- Tworzenie lustrzanych kopii baz danych jednowątkowo w trybie bezpiecznym
- Funkcje zabezpieczeń takie jak: bezpieczne ustawienia domyślne, wymuszanie zasad haseł, szczegółowa kontrola uprawnień
- Pakiet do zarządzania bazą
- Dedykowane połączenie dla administratora
- Integracia z .NET Framework
- Technologie XML
- ADO.NET w wersji min. 2.0
- Usługi powiadamiania umożliwiające tworzenie zaawansowanych aplikacji powiadamiających
- Usługi XML Web Service działające w warstwie bazy danych.
- Wyszukiwanie pełno tekstowe
- Możliwość korzystania ze słowników (nazw, miejscowości, ulic itp.)

## **System Operacyjny na serwerach bazodanowych.**

Zamawiający pozostawia dowolność wyboru sieciowego systemu operacyjnego dla aplikacji: finansowo księgowych, podatkowych, kadry płace, działalności gospodarczej, baz danych przechowujących dane na zainstalowanych serwerach. Wymaga jednak, aby system miał możliwość pobierania, instalowania aktualizacji pojawiających się w przyszłości mających na celu zwiększenie bezpieczeństwa. Zamawiający zastrzega, aby zainstalowane systemy operacyjne miały wsparcie wykonawcy oprogramowania. Przez wsparcie należy rozumieć kontakt telefoniczny, e-mail lub inny dostępny np.: forum w celu uzyskania pomocy podczas konfiguracji systemu jak również w trakcie jego eksploatacji. System operacyjny musi być wykonany w architekturze minimum 32 bitowej.

Zamawiający nie wyklucza zainstalowania systemu operacyjnego typu Open Source.

Ilość użytkowników równocześnie pracujących w systemie operacyjnym będzie na poziomie około 90 użytkowników. System operacyjny(licencja) nie może ograniczać użytkowników jednocześnie pracujących w systemie.

## **VIII.WYMAGANY SPOSÓB LICENCJONOWANIA**

Wymagane jest udzielenie bezterminowej licencji na system, na podaną liczbę użytkowników (punkt XII) w zakresie opisanym w SIWZ, licencja nie może wprowadzać ograniczeń co do rozmiaru bazy danych oraz ilości wprowadzanych rekordów w bazie danych.

Zamawiający zastrzega sobie możliwość zwiększenia ilości licencji użytkowników w czasie eksploatacji systemu. W związku z powyższym Wykonawca musi podać w ofercie cenę za 1 sztukę licencji, którą Zamawiający dodatkowo zapłaci Wykonawcy w przypadku rozszerzenia.

Zamawiający nie wyklucza w przyszłości zamówienia licencji typu bez ograniczeń. W związku z tym Wykonawca musi dostarczyć system, który będzie mógł w przyszłości realizować taką funkcję.

Ilość licencji opisana w punkcie XII musi mieć możliwość migracji między modułami – nie może być sztywno przypisana do modułu. Wykonawca dodatkowo zapewni dla 20 użytkowników korzystanie z funkcji podglądu bez możliwość edycji danych(dotyczy danych księgowości).

Licencja ma umożliwiać rozbudowę lub modyfikację oprogramowania przez inną firmę na własne potrzeby Zamawiającego.

## **IX. PRACE SZKOLENIOWE**

Koszt szkoleń nie przekroczy 10 % całości zamówienia określonego w część A.

Szkolenia będą odbywać się w siedzibie Zamawiającego w godzinach ustalonych przez Zamawiającego.

Wykonawca zapewni kompetentną kadrę szkolącą pracowników w zakresie każdego modułu. Zajęcia szkoleniowe odbywać się będą w maksymalnie 8 osobowych grupach. Wykonawca pierwszy etap szkoleń(zapoznanie z nowym systemem, obsługa, interfejs graficzny) będzie wykonywał na wirtualnej bazie danych. Wykonawca w ramach szkolenia założy pierwszych 100 pozycji w bazach danych obszaru wymiaru podatkowego.

# Szkolenia użytkowników:

Do każdego modułu wspomagającego obsługę obszarów działalności urzędu będących przedmiotem niniejszego zamówienia, Zamawiający wskaże osoby, które Wykonawca przeszkoli.

W każdej grupie użytkowników modułu wspomagającego do przeszkolenia zostanie wskazany przez Zamawiającego lider, który dodatkowo zostanie przeszkolony w zakresie możliwości parametryzacji aplikacji będącej przedmiotem szkolenia oraz będzie osobą odpowiedzialną za kontakt z Wykonawcą w zakresie merytorycznej obsługi systemu.

Wykonawca przeszkoli pracowników Zamawiającego z każdego zamawianego modułu z omówieniem wszystkich funkcji systemu.

Ilość osób szkolonych jest równa ilości zamawianych licencji.

Nie przewiduje się przeprowadzania szkoleń typu e-learning w zastępstwie szkoleń tradycyjnych.

Szkolenia kadry kierowniczej:

Zamawiający wskaże osoby, które Wykonawca przeszkoli w zakresie, który obejmie: moduł związany z informowaniem kierownictwa.

Nie przewiduje się przeprowadzania szkoleń typu e-learning w zastępstwie szkoleń tradycyjnych.

## Szkolenia administratorów:

Wykonawca przeszkoli 4 osoby pełniące obowiązki administratorów wskazanych przez Zamawiającego w zakresie zarządzania użytkownikami i uprawnieniami, zabezpieczania i odtwarzania danych.

Wykonawca zapewni przeszkolenie administratora wskazanego przez Zamawiającego w zakresie administracji i konfiguracji zaoferowanego sieciowego systemu operacyjnego.

Wykonawca zapewni przeszkolenie administratora wskazanego przez Zamawiającego w zakresie administracji i konfiguracji zaoferowanego systemu bazodanowego. Szkolenie musi obejmować co najmniej instalację, konfigurację bazy danych, obsługę narzędzi administratora, architekturę systemu, zagadnienia związane z zachowaniem bezpieczeństwa, integralności i zabezpieczenia przed utratą danych, przywracaniem danych po awarii.

Nie przewiduje się przeprowadzania szkoleń typu e-learning w zastępstwie szkoleń tradycyjnych. Szczegółowy terminarz szkoleń zostanie uzgodniony z Wykonawcą po podpisaniu umowy.

**X.** Wykonawca gwarantuje o ile Zamawiający wykaże taką wolę, przekazanie nieodpłatnie struktur baz danych w celu wykorzystania ich do własnego oprogramowania bez prawa dokonywania w nich, jakichkolwiek zmian. Zamawiający zobowiązuje się nie udostępniać otrzymanych danych bez zgody Wykonawcy.

# **CZĘŚĆ B**

# **XI.USŁUGI GWARANCYJNE I SERWISOWE**

- 1. Asysta techniczna obejmuje wizyty konsultacyjne, konsultacje telefoniczne, nadzór autorski, koszty dojazdu, delegacji itp. Pomoc telefoniczna dostępna będzie przez pięć dni w tygodniu w godzinach pracy urzędu.
- 2. Wykonawca będzie świadczył usługę asysty technicznej przez okres 48 miesięcy od daty podpisania ostatniego protokołu uruchomienia całego systemu jednak najpóźniej od dnia 01.01.2012.
- 3. W ramach asysty technicznej Wykonawca będzie zobowiązany do dostosowywania funkcji systemu do wymogów prawa powszechnie obowiązującego, opublikowanego w trakcie obowiązywania niniejszej umowy w Dzienniku Ustaw lub Monitorze Polskim, bez potrzeby wnioskowania o takie dostosowanie ze strony Zamawiającego, przy czym zmiany muszą być zrealizowane przed terminem wejścia w życie wspomnianych przepisów.
- 4. Usługa gwarancyjna obejmuje:
	- a) ustalenie przyczyń awarii,
	- b) bezpłatną naprawę gwarancyjną,
	- c) usunięcie wszelkich usterek i wad systemu
	- d) w okresie objęty
	- c) dojazd do siedziby zamawiającego na koszt Wykonawcy
- 5.Dla dostarczonego w ramach umowy sprzętu komputerowego i oprogramowania, wykonawca zobowiązuje się świadczyć usługę serwisu związaną z usunięciem ewentualnych awarii sprzętu oraz zapewnienia pełną funkcjonalność systemu poprzez bezpłatne usuwanie błędów w oprogramowaniu.
- 6.W okresie objętym gwarancją wszystkie problemy w funkcjonowaniu systemu będą usuwane przez Wykonawce bezpłatnie w sposób niezakłócający pracy użytkowników systemu.
- 7. Serwis sprzętu w miejscu instalacji, przystąpienie do wykonania naprawy po zgłoszeniu awarii za pośrednictwem faksu, poczty e-mail lub w formie pisemnej, usługa obowiązująca przezlata od daty dostawy.
- 8.Usługa Serwisu świadczona będzie w siedzibie Zamawiającego lub przez dostęp on-line. W przypadku zdalnego dostępu Wykonawca będzie musiał zaakceptować Politykę Bezpieczeństwa obowiązującą w siedzibie Zamawiającego.
- 9. Skuteczne zgłoszenie o wystąpieniu awarii winno być dokonane telefonicznie oraz niezwłocznie potwierdzone za pośrednictwem faksu lub poczty elektronicznej, w formie umożliwiającej zrozumiałe przekazanie informacji. Dane z numerem telefonu, faxu oraz adres e-mail Wykonawca musi przekazać w składanej ofercie.
- 10. Wykonawca zobowiązuje się do udzielenia bezpłatnej pomocy telefonicznej w procesie eksploatacji systemu przez 5 dni w tygodniu (od poniedziałku do piątku) w godzianch 8:00- 16:00, obejmującej wyjaśnienia i porady analityków oraz techników Wykonawcy.
- 11. Wykonawca zobowiązuje się w okresie świadczenia usług serwisowych do wykonywania wyciąg, zestawień danych dla Instytucji Państwowych w tym między innymi Główny Urząd Statystyczny, Ministerstwo Finansów, Ministerstwo Spraw Wewnętrznych i Administracji i pozostałe Ministerstwa w strukturze określonej przez dane Ministerstwo jak również w określonym formacie plików. W przypadku odrzucenia zbiorów przez Instytucje bądź Ministerstwo Wykonawca zobowiązuje się do wykonania poprawnej wersji pliku, która zostanie przyjęta przez Instytucje bądź Ministerstwo.
	- 12. Szczegółowe kwestie czynności serwisowych reguluje umowa usług serwisowych.
	- 13. Zamawiający zobowiązany jest do udzielenia Wykonawcy dostępu do sprzętu będącego przedmiotem Umowy i umożliwi użycie wyposażenia i środków niezbędnych do ich obsługi natychmiast po przybyciu przedstawiciela Wykonawcy.
	- 14. Wykonawca w ramach wdrożenia gwarantuje od dnia 01.01.2012 opiekę techniczną w miejscu instalacji nowego systemu przez okres 10 dni roboczych w godzinach pracy Urzędu Miasta Mikołów poprzez pracowników merytorycznych danego modułu celem natychmiastowego rozwiązywania problemów, które wynikną w czasie pierwszych dni pracy całego systemu.

## **XII. Minimalna Liczba Użytkowników danego modułu lub wersja no limit.**

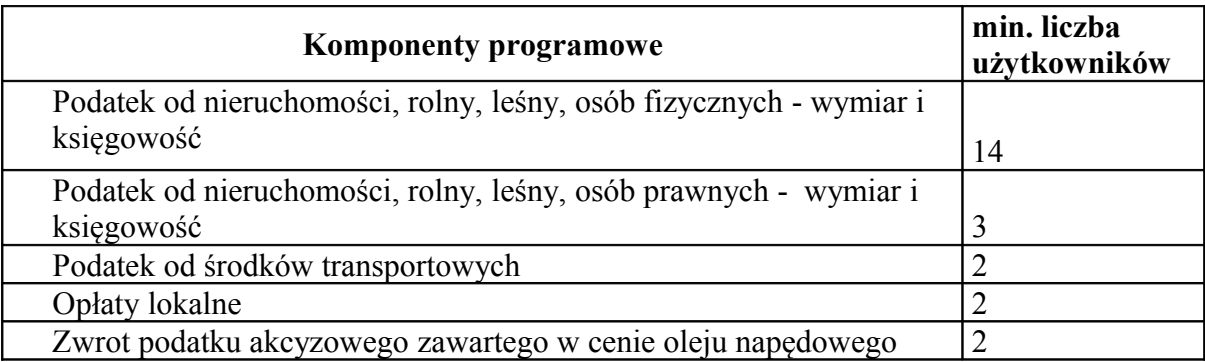

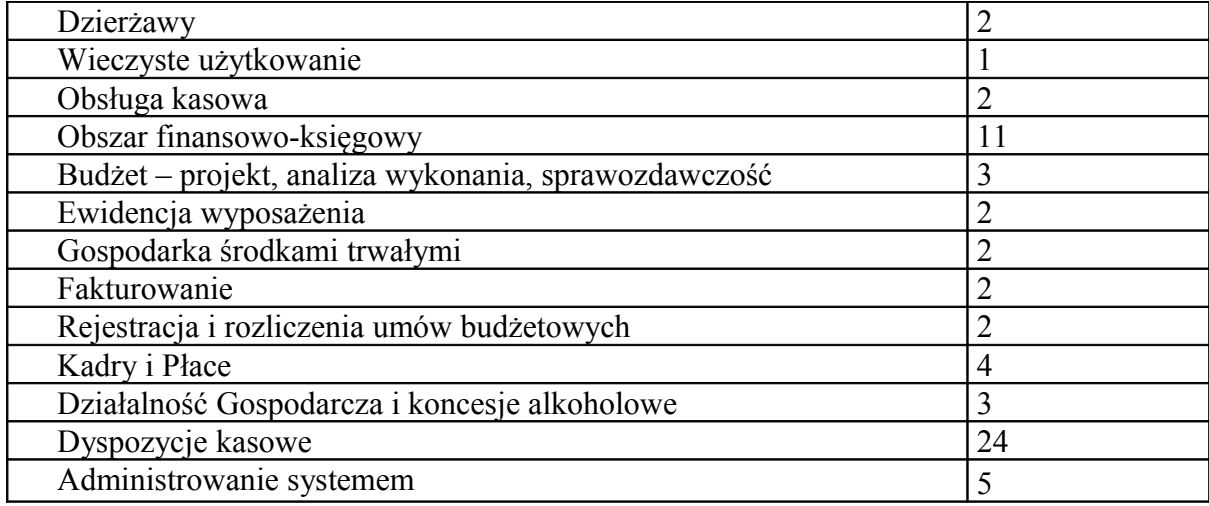

# **Tabela nr 1 do Opisu przedmiotu zamówienia**

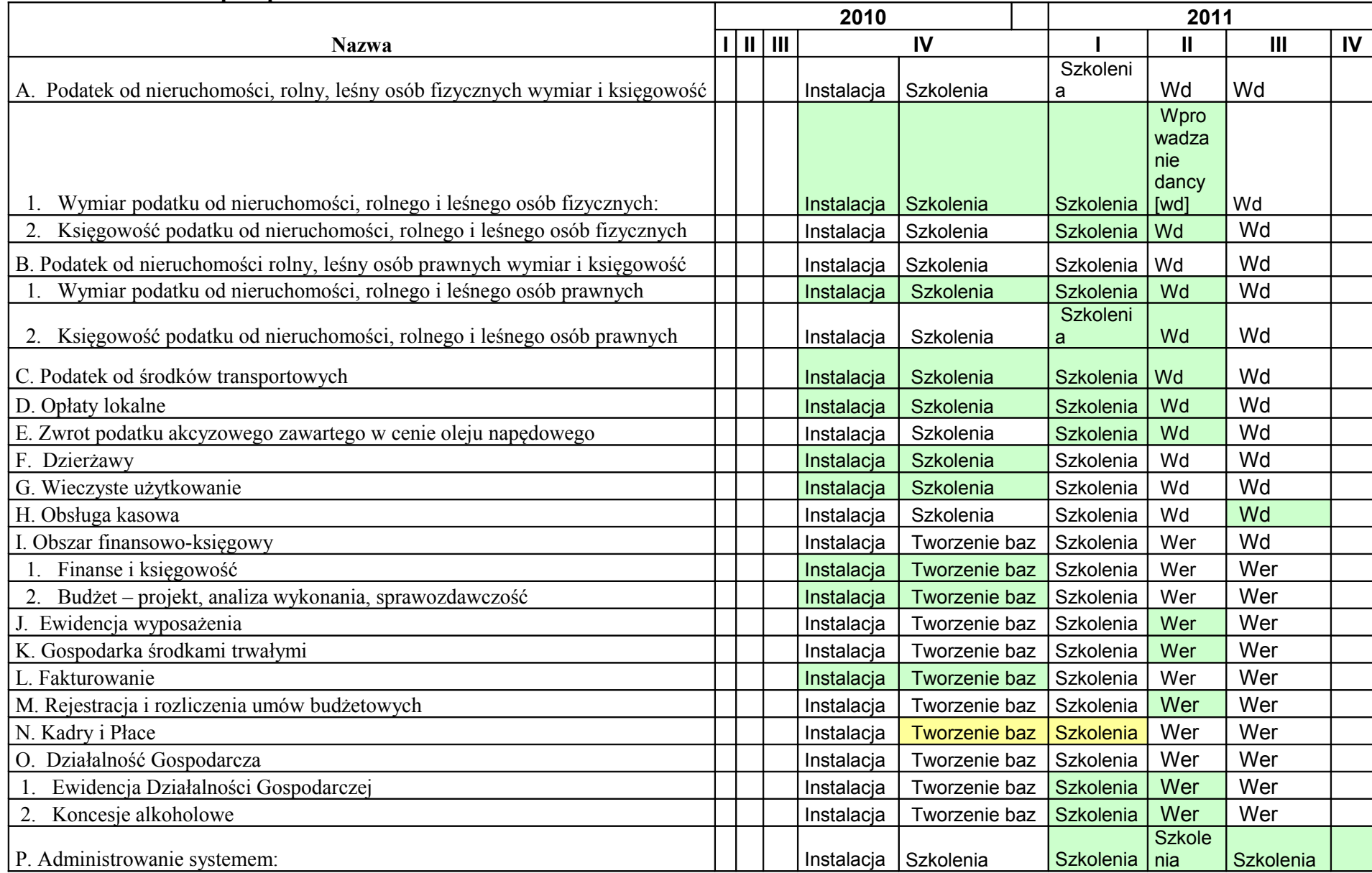

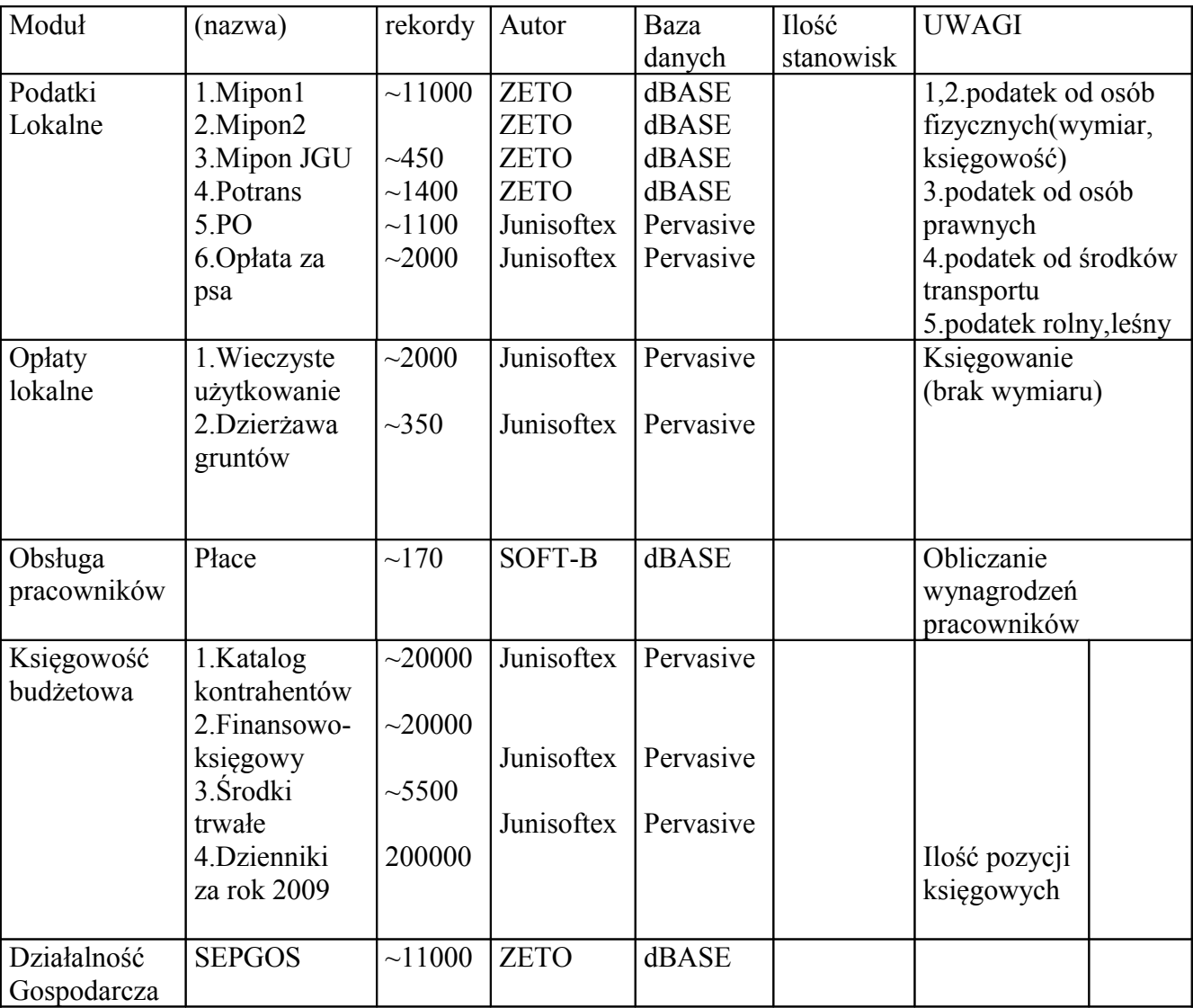

Tabela numer 2 Przybliżony stan baz danych w postaci elektronicznej na dzień 01.09.2010 roku. Tabela numer 3 załącznik do Opisu przedmiotu zamówienia.

Pieczęć wykonawcy

## PRZYKŁADOWY HARMONOGRAM REALIZACJI

## dostawy i wdrożenia Zintegrowanego Systemu Informatycznego dla Urzędu Miasta w Mikołowie

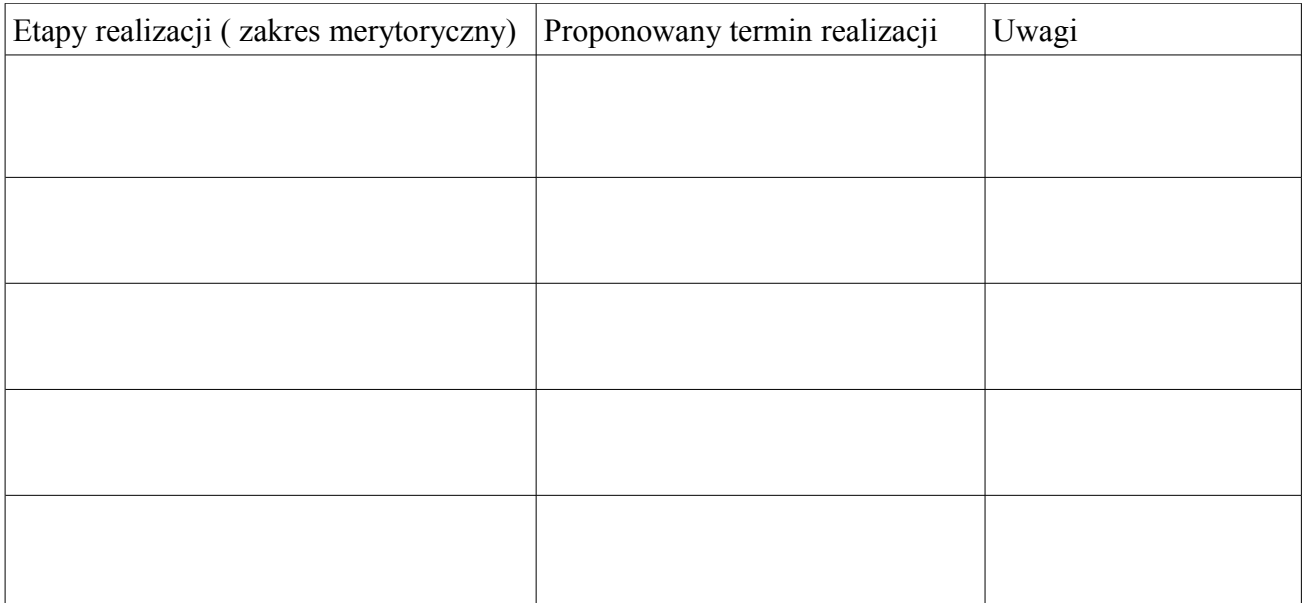

Skrótowy opis wdrożenia:

 $\overline{1}$ 

Zamawiający

Wykonawca

#### **UMOWA**

zawarta w dniu .................. w Mikołowie pomiędzy Gminą Mikołów z siedzibą w Mikołowie, Rynek 16, reprezentowaną przez: mgr inż. Adama Małysz zwaną dalej **Zamawiającym**

a ......................................................... z siedzibą w ................................... reprezentowaną przez: ............................................................... zwaną dalej **Wykonawcą**

**§ 1**

Zamawiający zleca, a Wykonawca przyjmuje do wykonania, w oparciu o przeprowadzone postępowanie w trybie przetargu nieograniczonego, zamówienie: Kod CPV: Serwery komputerowe 48822000-6 Usługi wdrażanie oprogramowania 72263000-6 Usługi dostawy oprogramowania 72268000-1 Usługi konfiguracji oprogramowania 72265000-0

Dostawa, instalacja i wdrożenie Zintegrowanego Systemu Informatycznego dla Urzędu Miasta w Mikołowie – Etap I (ZSIUMM) wraz z dostawą sprzętu teleinformatycznego oraz z 48 miesięczną opieką serwisową zgodnie z szczegółowymi wymaganiami zamieszczonymi w opisie przedmiotu zamówienia stanowiący załącznik numer 3 do niniejszej umowy.

§ **2**

1. Zadania Wykonawcy w ramach umowy:

- a) Dostawa 2 sztuk serwerów wraz z dokumentami gwarancyjnymi z zainstalowanym systemem operacyjnym oraz środowiskiem baz danych zgodnie z specyfikacją w opisie przedmiotu zamówienia. Odbiór serwerów nastąpi po zatwierdzeniu przez Zamawiającego oraz obustronnym podpisaniu protokołu zdawczo-odbiorczego.
- b) Zainstalowanie na serwerach aplikacji o których mowa w opisie przedmiotu zamówienia wraz z przeszkoleniem personelu Zamawiającego z obsługi ZSIUM. Odbiór aplikacji nastąpi po zatwierdzeniu przez Zamawiającego oraz obustronnym podpisaniu protokołu zdawczoodbiorczego.
- c) Przeniesienie części danych obecnie używanego oprogramowania według opisu przedmiotu zamówienia do nowych struktur baz danych na dostarczonym serwerze oraz założenie nowych struktur. Odbiór prac z przeniesieniem danych nastąpi po zatwierdzeniu przez Zamawiającego oraz obustronnym podpisaniu protokołu zdawczo-odbiorczego.
- d) Asysta techniczna przez okres 48 miesięcy od dnia 01.01.2012-31.12.2015 zgodnie z zapisami w umowie na usługi serwisowe
- 2. Opis przedmiotu zamówienia to dokument stanowiący integralną część umowy.

 **§ 3**

1.W celu wykonania przedmiotu umowy Zamawiający zobowiązuje się:

a) udzielać informacji i wyjaśnień niezbędnych do wykonania przedmiotu umowy,

b) współdziałać z Wykonawcą w celu sprawnego przebiegu wykonania umowy.

#### **§ 4**

1. Wykonawca zobowiązuje się do wykonania przedmiotu umowy zgodnie z obowiązującymi w tym zakresie przepisami prawa, a w szczególności ustawy o ochronie danych osobowych, ustawy o ochronie informacji niejawnych.

2. Wykonawca zobowiązuje się do wykonania przedmiotu umowy z należytą starannością, zasadami wiedzy profesjonalnej, sprawdzonego warsztatu pracy.

3. Wykonawca zobowiązuje się do wykorzystania przekazanych informacji i materiałów tylko do celów zadania będącego przedmiotem umowy, zachowania w tajemnicy wobec osób trzecich wszelkich danych i informacji uzyskanych w związku z wykonywaną umową oraz do zwrotu dokumentów udostępnionych przez Zamawiającego w terminie do dnia obustronnego podpisania protokołu zdawczo-odbiorczego dla poszczególnych zadań.

4. Wykonawca zobowiązuje się przedstawić Zamawiającemu do zatwierdzenia wykaz osób wykonujących prace związane z przedmiotem umowy bezpośrednio na terenie obiektów,

które objęte są realizacją projektu. W przypadku dokonywania aktualizacji w/w wykazu Wykonawca zobowiązuje się każdorazowo przedłożyć go do zatwierdzenia Zamawiającemu.

5. Wykonawca oraz wszystkie osoby i podmioty działające w imieniu Wykonawcy biorące udział w realizacji zadania zobowiązują się bezterminowo nie ujawniać żadnych informacji stanowiących tajemnicę służbową, które zostaną powzięte w trakcie wykonywania prac objętych umową. Wykonawca oraz wszystkie osoby i podmioty działające w imieniu Wykonawcy biorące udział w realizacji zadania zobowiązują się w terminie 7 dni od dnia zawarcia umowy do podpisania imiennych zobowiązań zgodnie ze wzorem stanowiącym załącznik nr 1 do niniejszej umowy.

6. Wykonawca zobowiązuje się do realizacji przedmiotu umowy zgodnie z zapisami polityki bezpieczeństwa obowiązującej w urzędzie.

7. Wykonawca zobowiązuje się na żądanie Zamawiającego przedstawić w uzgodnionym terminie zaawansowanie prac na każdym etapie realizacji przedmiotu umowy w formie elektronicznej w formacie pliku MS Office oraz PDF.

8. Wykonawca ponosi pełną odpowiedzialność za jakość, terminowość realizacji przedmiotu umowy.

## **§ 5**

- 1. Wykonawca zobowiązuje się wykonać przedmiot umowy określony w § 1 umowy w terminie:
	- a. Realizacja zadań wymienionych w §2 pkt. 1a
		- rozpoczęcie: od dnia następnego po podpisaniu umowy.
		- zakończenie: do dnia 31.11.2010 r**.**
	- b. Realizacja zadań wymienionych w §2 pkt. 1b.
		- rozpoczęcie od dnia 01.12.2010
		- zakończenie do dnia 31.07.2011
	- c. Realizacja zadań wymienionych w §2 pkt. 1c.
		- rozpoczęcie od dnia 01.01.2011
		- zakończenie do dnia 15.12.2011
	- d. Realizacja zadań wymienionych w §2 pkt. 1d.
		- rozpoczęcie od dnia 01.01.2012
		- zakończenie do dnia 31.12.2015

Odbiór prac nastąpi po obustronnym podpisaniu końcowego protokołu zdawczo-odbiorczego z realizacji zadań zweryfikowanych i zatwierdzonych przez Zamawiającego.

1. Wykonawca przekaże przedmiot umowy określony w § 2 pkt. 1.a,b,c najpóźniej 5 dni roboczych przed upływem terminu określonego w § 5 pkt.1a

2. Ostateczny odbiór przedmiotu zamówienia określonego w § 2 pkt. 1.a,b,c nastąpi na podstawie protokołu zdawczo-odbiorczego, podpisanego przez przedstawicieli Zamawiającego i Wykonawcy.

3. Ustala się, że miejscem odbioru przedmiotu zamówienia jest siedziba Zamawiającego.

#### **§7**

1. Wykonawca w ramach niniejszej umowy przenosi nieodpłatnie na Zamawiającego autorskie prawa majątkowe do całości przedmiotu zamówienia we wszystkich polach eksploatacji.

#### **§ 8**

1. Zamawiający zobowiązuje się do zapłaty Wykonawcy za wykonanie przedmiotu umowy : a) w § 2 w pkt. 1.a,b,c wynagrodzenia w wysokości..............................................................zł

brutto(słownie:...................................................złotych) w tym należny podatek VAT (..........%) ......................... zł.

b) w § 2 w pkt. 1d wynagrodzenie w wysokości ....................................................................zł brutto (słownie:.......................................................złotych) w tym należny podatek VAT (............%).......................................zł w sumie przez okres 48 miesięcy począwszy od dnia 01.01.2012 roku.

2. Wynagrodzenie ustalone w **§** 8 w pkt.1 będzie niezmienne do końca umowy.

3. Wynagrodzenie ustalone w **§** 8 w pkt. 1 obejmuje wszystkie koszty poniesione przez Wykonawcę przy realizacji zamówienia, a w szczególności koszty transportu do siedziby Zamawiającego.

4. Płatność za wykonanie przedmiotu umowy będzie realizowana częściowo:

- a. za zadanie wymienione w § 2 w pkt 1.a kwotę brutto ..................... zł w tym należny podatek vat ....................zł b. za zadanie wymienione w § 2 w pkt 1.b
- kwotę brutto..................... zł w tym należny podatek vat .....................zł c. za zadania wymienione w § 2 w pkt 1.c
- kwotę brutto..................... zł w tym należny podatek vat .....................zł d. za zadanie wymienione w § 2 w pkt 1.d
- kwotę brutto.......................zł w tym należny podatek vat......................zł

#### **§ 9**

- 1. Wykonawca wystawi faktury za wykonanie przedmiotu umowy zgodnie z §8 pkt. 2:
	- a. za zadanie wymienione w § 2 w pkt 1.a po obustronnym podpisaniu protokołu zdawczo-odbiorczego
	- b. za zadanie wymienione w § 2 w pkt 1.b po obustronnym podpisaniu protokołu zdawczo-odbiorczego
	- c. za zadanie wymienione w § 2 w pkt 1.c po obustronnym podpisaniu protokołu zdawczo-odbiorczego
	- d. za zadanie wymienione w §2 w pkt 1.d w dniach: 31.06.2012, 31.12.2012, 31.06.2013, 31.12.2013, 31.06.2014, 31.12.2014, 31.06.2015, 31.12.2015 Każda z faktur stanowić będzie1/8 kwoty z §8 pkt.1b:

2. Na żądanie Zamawiającego po uzgodnieniu z Wykonawcą, Wykonawca zobowiązuje się do wystawienia faktur, które będą obejmować cząstkowe zadania takie jak między innymi: szkolenie Personelu

3. Wynagrodzenie Wykonawcy za realizację przedmiotu umowy płatne będzie w formie przelewu bankowego na rachunek bankowy wskazany przez Wykonawcę w fakturach, w terminie do 30 dni od daty otrzymania faktur.

4. Zamawiający oświadcza, że posiada środki finansowe na realizację przedmiotu umowy.

5. Wykonawca wniósł zabezpieczenie należytego wykonania umowy w wysokości 10% wartości umowy w zakresie przedmiotu umowy określonego w §2 w pkt 1a,b,c brutto, w kwocie ....................... zł. Zabezpieczenie należytego wykonania umowy wniesiono W .......................

#### **§ 10**

- 1. Z tytułu niewykonania lub nienależytego wykonania przedmiotu umowy strony przewidują następujące kary umowne:
	- a. Wykonawca zapłaci Zamawiającemu karę umowną:
		- za odstąpienie od umowy przez Zamawiającego z przyczyn, za które Wykonawca ponosi odpowiedzialność – w wysokości 10% wynagrodzenia netto określonego w § 8 pkt. 1 umowy;
		- za odstąpienie od umowy przez Wykonawcę z przyczyn, za które Wykonawca ponosi odpowiedzialność – w wysokości 10% wynagrodzenia netto określonego w § 8 pkt. 2 umowy;
		- za opóźnienie w wykonaniu przedmiotu umowy określonego w §2 w pkt 1.a, wysokości 0,3% wynagrodzenia netto określonego w § 8 pkt.4.a umowy za każdy dzień zwłoki, licząc od uzgodnionego terminu, o którym mowa w § 5 pkt. 1.a umowy;
		- za opóźnienie w wykonaniu przedmiotu umowy określonego w §2 w pkt 2.b wysokości 0,3% wynagrodzenia netto określonego w § 8 pkt.4.b umowy za każdy dzień zwłoki, licząc od uzgodnionego terminu, o którym mowa w § 5 pkt. 1.b umowy;
		- za opóźnienie w wykonaniu przedmiotu umowy określonego w §2 w pkt 2.c wysokości 0,3% wynagrodzenia netto określonego w § 8 pkt.4.c umowy za każdy dzień zwłoki, licząc od uzgodnionego terminu, o którym mowa w § 5 pkt. 1.c umowy,
	- za opóźnienie w wykonaniu przedmiotu umowy określonego w §2 w pkt 2.d reguluje umowa usług serwisowych załącznik numer 2 do niniejszej umowy..
- b. Zamawiający zapłaci Wykonawcy karę umowną:
	- za odstapienie od umowy ze swojej winy w wysokości 10% wynagrodzenia netto określonego w § 8 pkt.1 umowy.
- 2. Strony dopuszczają możliwość dochodzenia odszkodowania uzupełniającego, jeżeli kary umowne nie pokryją poniesionej szkody.
- 3. Należności z tytułu kar umownych Zamawiający potrąci z faktury wystawionej przez Wykonawcę.

#### **§ 11**

 1.Wykonawca zobowiązuje się na każdorazowe żądanie Zamawiającego przedstawić zaawansowanie prac w realizacji przedmiotu zamówienia.

2.Do współpracy przy realizacji umowy upoważnia się:

a)ze strony Zamawiającego: Pana Wojciecha Latusek

b)ze strony Wykonawcy: ..............................................

1.Wykonawca udziela 12 miesięcznej gwarancji na zakupiony w przedmiocie umowy system w konfiguracji określonej na zamówieniu Gwarancją objęte są wszystkie moduły dokupione w okresie 12 miesięcy od daty zakupu systemu.

 2.Czas gwarancji liczony jest od daty uwidocznionej na ostatniej fakturze VAT za uruchomienie systemu. Zakup dodatkowych stanowisk lub modułów opcjonalnych w terminach późniejszych niż zakup Systemu w wersji podstawowej nie powoduje przedłużenia gwarancji na system.

3.Gwarancja obejmuje wszelkie wady ukryte w zakupionym systemie, ujawnione w okresie obowiązywania gwarancji:

- a) uniemożliwiające działanie poszczególnych modułów systemu,
- b) uniemożliwiające realizowanie funkcji wymienionych jako błędy krytyczne i błędy inne,
- c) powodujące działanie systemu niezgodnie z przepisami Ministerstwa Finansów obowiązującymi do dnia zakupu systemu.
	- **§ 13**

Wszelkie zmiany niniejszej umowy wymagają formy pisemnej pod rygorem nieważności.

**§ 14**

W sprawach nieuregulowanych niniejszą umową zastosowanie mają przepisy ustawy Prawo Zamówień Publicznych oraz Kodeksu Cywilnego.

**§ 15**

Sprawy sporne wynikające z treści niniejszej umowy strony poddają pod rozstrzygnięcie właściwego miejscowo dla Zamawiającego Sądu Powszechnego.

Umowę sporządzono w czterech jednobrzmiących egzemplarzach, jeden egzemplarz dla Wykonawcy oraz trzy egzemplarze dla Zamawiającego.

Zamawiający Wykonawca

........................................ ..................................

# **§ 16**

Mikołów, dnia.....................................................

## **Zobowiązanie**

Ja niżej podpisany/a.......................................................................................................................................... ur................................PESEL.................................................zam. ................................................................... ............................................................................................................................................................................

realizujący zadania zgodnie z umową Nr ............................z dnia ...................................... zobowiązuję się do zachowania w tajemnicy na czas nieograniczony od daty podpisania zobowiązania wszelkich informacji powziętych w czasie realizacji tych zadań, a w szczególności :

**1) zachowania tajemnicy skarbowej,**

**2) zachowania oraz ochrony wszelkich informacji dotyczących danych osobowych w tym danych wrażliwych,**

**3) zachowania i ochrony informacji niejawnych stanowiących tajemnicę służbową o klauzuli ,,poufne,, lub ,, zastrzeżone",**

**4) zachowania i ochrony wszelkich informacji dotyczących działalności Urzędu Miasta o których dowiedziałem/am się w związku z wykonywaniem powierzonych zadań, a które nie są informacją publiczną.**

W razie naruszenia przeze mnie tajemnicy, Urząd Miasta Mikołów może żądać na drodze sądowej:

- zaniechania niedozwolonych działań,

- usunięcia skutków niedozwolonych działań,

- naprawienia wyrządzonej szkody,

- wydania bezpodstawnie uzyskanych korzyści.

**Jednocześnie informujemy, że zgodnie z art. 51 ustawy o ochronie danych osobowych, kto będąc obowiązany do ochrony danych osobowych, udostępnia je lub umożliwia dostęp do nich osobom nieupoważnionym, podlega grzywnie, karze ograniczenia wolności albo pozbawienia wolności do lat 2. Jeżeli sprawca działa nieumyślnie, podlega grzywnie, karze ograniczenia wolności albo pozbawienia wolności do roku.** 

 ....................................................................................... (czytelny podpis osoby składającej zobowiązanie)

# **UMOWA NA USŁUGI SERWISOWE**

zawarta w dniu ………………….roku w Mikołowie pomiędzy Gminą Mikołów z siedzibą w Mikołowie, Rynek 16 reprezentowaną przez: mgr. inż Adama Małysza zwaną dalej "Zamawiającym",

a

………………………………………………………………………………………………………………………………………………………………. ………………………………………………………………………………………………………………………………………………………………

reprezentowanym przez:

zwaną dalej "Wykonawcą",

zwanymi w dalszej części Umowy łącznie "STRONAMI" osobno zaś "STRONĄ"

#### § 1 (Definicje)

Strony zgodnie postanawiają, że na potrzeby niniejszej Umowy, terminom nadają znaczenie określone poniżej oraz że użyte w tekście niniejszej Umowy poniżej wymienione terminy rozumiane będą w sposób poniżej zdefiniowany chyba, że w konkretnym postanowieniu w sposób wyraźny strony nadadzą im inne znaczenie.

- 1. Umowa niniejsza Umowa na Wsparcie Techniczno Merytoryczne i Serwisowanie Programu Komputerowego.
- 2. Program program komputerowy w postaci kodu wynikowego, w stosunku do którego autorskie prawa majątkowe przysługują Wykonawcy.
- 3. Wada błąd, którego skutkiem jest funkcjonowanie Programu jednocześnie u wszystkich jego użytkowników w ramach udzielonej Zamawiającemu licencji, w sposób niezgodny z przyjętymi założeniami.

W celu usunięcia ewentualnych wątpliwości związanych z zakresem niniejszej definicji, Strony potwierdzają, iż nie uważa się za Wadę:

- a) sposobu prezentacji danych na formularzach i raportach,
- b) wyglądu i układu elementów formularzy i raportów,
- c) ergonomii i sposobu korzystania z Programu,
- d) budowy interface'u użytkownika oraz standardu obsługi makiet Programu, w tym możliwości dostępu do jego elementów przy pomocy klawiatury.
- 4. Zgłoszenie Serwisowe przekazanie upoważnionemu przedstawicielowi Wykonawca informacji o Wadzie lub Nowym Zleceniu poprzez doręczenie mu karty zgłoszenia serwisowego, której wzór określa załącznik nr 1 i poprzez wykonanie innych przewidzianych niniejszą Umową czynności.
- 5. Naprawa usunięcie Wady lub dostarczenie Zamawiająceu Programu albo jego elementów wolnych od Wad, zapewniające funkcjonowanie Programu zgodnie z przyjętymi założeniami.
- 6. Struktura Programu elementarny podział systemu na moduły i komponenty. Moduły obejmują w zakresie funkcjonalnym obsługę wszystkich zdarzeń gospodarczych i procesów biznesowych przedsiębiorstwa. Każdy moduł składa się z komponentów. Komponent to najmniejsza jednostka Programu umożliwiająca obsługę procesu, np.: rejestr wyciągów bankowych, fakturowanie, itp.
- 7. Nowe Zlecenie dokument przekazany upoważnionemu przedstawicielowi Wykonawca zawierający specyfikację prac do wykonania.
- 8. Stałe Wsparcie Techniczno Merytoryczne i Serwisowanie Programu gotowość do świadczenia usług pogwarancyjnych wg specyfikacji w § 4.

Przedmiotem niniejszej umowy jest:

1. Stałe Wsparcie Techniczno Merytoryczne i Serwisowanie Programu Zintegrowany System Informatyczny dla Urzedu Miasta w Mikołowie (ZSIUMM)w zakresie i na warunkach określonych w § 4 niniejszej Umowy.

#### § 3

#### (Sposób realizacji Umowy)

- 1 W ramach niniejszej Umowy Wykonawca zobowiązany jest do:
	- 1) świadczenia usług Wsparcia Techniczno Merytorycznego i Serwisowania programu na zasadach określonych w § 4.
- 2 W ramach niniejszej Umowy Zamawiający zobowiązany jest do:

1) udostępnienia Wykonawcy sprzętu niezbędnego do realizacji prac w siedzibie Zamawiającego,

2) zapewnienia Wykonawcy pomieszczenia w siedzibie Zamawiającego spełniającego wymogi przepisów o bezpieczeństwie i higienie pracy i przeznaczonego wyłącznie do przeprowadzenia prac przez osoby wykonujące w imieniu Wykonawcy zobowiązania wynikające z Umowy,

3) wyposażenia pomieszczenia, o którym mowa w pkt. 2) w następujący sprzęt i urządzenia spełniające wymogi przepisów o bezpieczeństwie i higienie pracy i pozostające do wyłącznej dyspozycji osób wykonujących w imieniu Wykonawca zobowiązania wynikające z Umowy:

- telefon do komunikacji wewnętrznej w siedzibie Zamawiającego,
- możliwość podłączenia komputera przenośnego do lokalnej sieci komputerowej Zamawiającego,

4) udostępnienia testowego środowiska dla wszystkich wewnętrznych systemów informatycznych, z którymi Program będzie się komunikować poprzez interfejsy wykonywane przez Wykonawca w związku z realizowanymi pracami wynikającymi z przedmiotu Umowy.

5) zapewnienie pełnego dostępu do baz danych poprzez udostępnienie haseł lub stałą obecność administratora systemu w trakcie prac gwarancyjnych lub serwisowych,

6) zapewnienia środowiska sprzętowego i programowego odpowiadającego przedstawionym przez Wykonawca minimalnym wymaganiom Programu,

7) przekazania na wniosek Wykonawcy informacji niezbędnych do wykonania zobowiązań wynikających z Umowy,

§ 4

(Stałe Wsparcie Techniczno Merytoryczne)

Stałe wsparcie Techniczno – Merytoryczne obejmuje:

1. Usługę "hot-line" – bezpłatne telefoniczne informacje na temat bieżącej eksploata cji.

2. Bezpłatną obsługę zgłoszeń Zamawiającego poprzez e-mail lub stronę www, w zakresie objętym niniejszą umową wg zasad określonych w załączniku nr 4 do Umowy; Koszty delegacji pokrywa Wykonawca.

§ 5

#### (Zapewnienie serwera zapasowego)

- 1. W celu zaimplementowania uaktualnienia Programu zmierzającego do usunięcia Wady, Zamawiający zobowiązany jest do każdorazowego udostępnienia w określonym przez obie Strony terminie serwera zapasowego dla sprawdzenia ich funkcjonalności. Instalacja uaktualnienia odbywa się w pierwszej kolejności na serwerze zapasowym Zamawiającego. Zamawiający zobowiązuje się, że przeniesienie wersji Programu z serwera zapasowego na serwer produkcyjny odbywać się będzie w drugiej kolejności – po zakończonej pozytywnie weryfikacji jej poprawności na serwerze zapasowym.
- 2. Zamawiający zobowiązany jest do instalacji na serwerze produkcyjnym i zapasowym wszystkich uaktualnień dostarczanych przez Wykonawcę w kolejności ich dostarczenia, zgodnej z oznaczeniami.

#### § 6 (Zgłoszenie serwisowe)

- 1. Świadczenie usług serwisu odbywać się będzie na podstawie Zgłoszeń Serwisowych.
- 2. Zgłoszenia Serwisowe przyjmowane będą przez upoważnionego przedstawiciela Wykonawcy w godzinach od 8 do 16 od poniedziałku do piątku,
- 3. Zgłoszenie Serwisowe będzie uznane za bezskuteczne, jeżeli dokonane ono zostanie w sposób niezgodny z procedurą przewidzianą w Umowie, w szczególności, jeżeli doręczona upoważnionemu przedstawicielowi Wykonawcy Karta Zgłoszenia Serwisowego będzie wypełniona nieprawidłowo, niekompletnie lub nie będzie podpisana przez upoważnionego przedstawiciela Zamawiającego.
- 4. Karta Zgłoszenia Serwisowego doręczona zostanie upoważnionemu przedstawicielowi Wykonawcy lub za pośrednictwem faksu (e-mail'a) na adres lub pod numer faksu określony w załączniku nr 3 do Umowy.
- 5. W przypadku braku możliwości dokonania Zgłoszenia Serwisowego poprzez doręczenie Karty Zgłoszenia Serwisowego upoważnionemu przedstawicielowi Wykonawcy lub za pośrednictwem faksu (e-mail'a), Zamawiający może dokonać Zgłoszenia Serwisowego telefonicznie na jeden z numerów telefonu Wykonawca, określonych w załączniku nr 3 do Umowy.
- 6. Zgłoszenie Serwisowe:
	- 1) dokonywane za pośrednictwem faksu (e-mail'a) uznaje się za dokonane w momencie potwierdzenia przez Wykonawca wpływu od Zamawiającya faksu (e-mail'a) z Kartą Zgłoszenia Serwisowego, co następuje z chwilą wpływu do Zamawiającya faksu (e-mail'a) zawierającego kopię Karty Zgłoszenia Serwisowego potwierdzoną przez upoważnionego przedstawiciela Wykonawca; Wykonawca zobowiązany jest do doręczenia Zamawiającyowi za pośrednictwem faksu (e-mail'a) potwierdzonej kopii Karty Zgłoszenia Serwisowego w najszybszym możliwym terminie, nie dłuższym jednak, niż dwie godziny od chwili wpływu od Zamawiającya faksu (e-mail'a) z Kartą Zgłoszenia Serwisowego, jeżeli wpływ faksu (e-mail'a) od Zamawiającya nastąpił przed godziną 14.00 albo następnego dnia roboczego do godziny 10.00, jeżeli wpływ tego faksu (e-mail'a) nastąpił po godzinie 14.00.
	- 2) dokonywane upoważnionemu przedstawicielowi Wykonawcy uznaje się za dokonane w momencie pisemnego potwierdzenia przyjęcia Zgłoszenia Serwisowego przez upoważnionego przedstawiciela Wykonawca na kopii doręczonej Karty Zgłoszenia Serwisowego; Wykonawca zobowiązany jest do potwierdzenia dokonania Zgłoszenia Serwisowego natychmiast po doręczeniu Karty Zgłoszenia Serwisowego.
	- 3) dokonywane telefonicznie uznaje się za dokonane w momencie przyjęcia zgłoszenia telefonicznego po warunkiem doręczenia przez Zamawiającya do Wykonawca Karty Zgłoszenia Serwisowego nie później niż w następnym dniu roboczym. Przedstawiciel Wykonawca przyjmujący zgłoszenie jest zobowiązany podać zgłaszającemu swoje imię i nazwisko. Na Karcie Zgłoszenia Serwisowego Zamawiający jest obowiązany podać dodatkowo czas zgłoszenia telefonicznego i imię oraz nazwisko przedstawiciela Wykonawca, który przyjął zgłoszenie.
	- 4) dokonywane poza godzinami roboczymi uznaje się za dokonane w momencie potwierdzenia przez Wykonawce dokonania Zgłoszenia Serwisowego, co następuje z chwilą wpływu do Zamawiającya faksu (e-mail'a) zawierającego kopię Karty Zgłoszenia Serwisowego potwierdzoną przez upoważnionego przedstawiciela Wykonawca; Wykonawca zobowiązany jest do doręczenia Zamawiającyowi za pośrednictwem faksu (e-mail'a) potwierdzonej kopii Karty Zgłoszenia Serwisowego do godziny 10.00 w pierwszym dniu roboczym następującym po Zgłoszeniu Serwisowym dokonywanym poza godzinami roboczymi.

#### § 7

(Termin reakcji serwisowej i Naprawy)

- 1. Wykonawca zobowiązany jest do reakcji serwisowej w ciągu 8 godzin roboczych od chwili dokonania Zgłoszenia Serwisowego.
- 2. Reakcją serwisową jest:
	- 1) przekazanie informacji o rozpoczęciu Naprawy bez konieczności zdalnego dostępu do serwera i stacji dostępowych Programu u Zamawiającego,
	- 2) jeżeli w trakcie wykonywania Naprawy w sposób określony w ust. 2 pkt. 1) niezbędne okaże się oddelegowanie pracownika Wykonawca do siedziby Zamawiającego – Wykonaw-

ca jest zobowiązany do poinformowania Zamawiającego o terminie stawienia się pracownika Wykonawcy w miejscu, w którym Naprawa będzie wykonywana; podany termin stawienia się pracownika Wykonawca w miejscu, w którym Naprawa będzie wykonywana nie może przekraczać 48 godzin od momentu reakcji serwisowej.

- 3. Wykonawca zobowiązuje się do wykonania Naprawy w najbliższym możliwym terminie, nie dłuższym jednak niż:
	- 1) 48 godzin od momentu reakcji serwisowej w przypadku określonym w ust. 2 pkt. 1),
	- 2) 72 godzin od momentu reakcji serwisowej w przypadku określonym w ust. 2 pkt. 2).
- 4. Jeżeli wykonanie Naprawy w terminach wymienionych w niniejszym paragrafie nie jest możliwe, Wykonawca zobowiązany jest do dostarczenia Zamawiającemu w terminach, o których mowa w ust. 3 rozwiązania zastępczego umożliwiającego realizację funkcji, których realizacja przed dostarczeniem rozwiązania zastępczego nie była możliwa ze względu na istniejącą Wadę.
- 5. Dostarczenie rozwiązania zastępczego, o którym mowa w ust. 4, uważa się za wykonanie Naprawy w terminie pod warunkiem, że rozwiązanie to nie będzie wykorzystywane przez Zamawiającego dłużej niż przez 7 dni roboczych. Wykonawca zobowiązany jest do ostatecznego wykonania Naprawy w terminie 7 dni roboczych od dnia dostarczenia rozwiązania zastępczego.
- 6. Do czasu, w którym Wykonawca zobowiązuje się do wykonania czynności, o których mowa w ust. 3 i 4, nie wlicza się dni nie będących dniami roboczymi.

#### § 8

#### (Naprawa)

- 1. Po wykonaniu Naprawy, Wykonawca zobowiązany będzie do sporządzenia i doręczenia Zamawiającemu protokołu naprawy serwisowej, którego wzór określony jest w zał. nr 2 niniejszej Umowy.
- 2. Zamawiający zobowiązany będzie do przeprowadzenia w terminie 3 dni roboczych od dnia otrzymania protokołu naprawy serwisowej własnych testów sprawdzających poprawność działania Programu. Czas przeprowadzenia testów nie jest wliczany do czasu Naprawy.
- 3. Zamawiający niezwłocznie po otrzymaniu protokołu naprawy serwisowej zobowiązany jest do doręczenia upoważnionemu przedstawicielowi Wykonawca lub za pośrednictwem faksu na adres lub pod numer faksu określony w załączniku nr 3 Umowy poniżej potwierdzenia faktu otrzymania protokołu naprawy serwisowej.
- 4. Zamawiający zobowiązany jest w terminie 3 dni roboczych od chwili otrzymania protokołu naprawy serwisowej do doręczenia upoważnionemu przedstawicielowi Wykonawca lub za pośrednictwem faksu na adres lub pod numer faksu określony w załączniku nr 4 Umowy poniżej potwierdzenia – w treści protokołu naprawy serwisowej – wykonania przez Wykonawca Naprawy lub do zgłoszenia – w treści tego protokołu – pisemnych zastrzeżeń dotyczących Naprawy. Niewykonanie lub nienależyte wykonanie w wyżej wymienionym terminie zobowiązań, o których mowa w zdaniu poprzedzającym, oznaczało będzie zaakceptowanie przez Zamawiającego Naprawy i treści protokołu naprawy serwisowej.
- 5. W przypadku zgłoszenia przez Zamawiającego w trybie przewidzianym w ust. 4 zastrzeżeń dotyczących naprawy, Wykonawca zobowiązany jest do zajęcia w terminie 2 dni roboczych stanowiska na temat tych uwag oraz do podjęcia w ww. terminie czynności zmierzających do usunięcia zgłoszonych zastrzeżeń. Ewentualne dalsze zastrzeżenia Zamawiającego będą mogły dotyczyć wyłącznie Wad, kwestionowanych przez Zamawiającego w poprzednich protokołach naprawy serwisowej.

#### § 9 (Odpowiedzialność Wykonawca)

- 1. Zamawiający może naliczyć kary umowne za opóźnienie w wykonaniu usługi serwisowej w wysokości:
	- 3% kwoty miesiecznej opłaty za Stałe Wsparcie Techniczno Merytoryczne i Serwisowanie Programu za każdy dzień zwłoki w przypadku usług realizowanych bez odrębnego zlecenia
	- 1% kwoty zawartej w potwierdzonym zleceniu za każdy dzień zwłoki w stosunku do usług realizowanych na podstawie odrębnego zlecenia.

2. Z tytułu zwłoki Zamawiający może dochodzić odszkodowania uzupełniającego na zasadach ogólnych Kodeksu Cywilnego jednakże nie wyższego niż jednomiesięczne wynagrodzenie należne Wykonawca z tytułu Stałego Wsparcia Techniczno Merytorycznego

#### § 10

#### (Siła wyższa)

- 1. Strona nie odpowiada za niewykonanie zobowiązań wynikających z Umowy, jeżeli:
	- 1) niewykonanie jest skutkiem przeszkody zaistniałej poza jej kontrolą, i
	- 2) nie mogła w dniu zawarcia umowy przewidzieć przeszkody i jej wpływu na swoja możliwość świadczenia, i
	- 3) nie mogła uniknąć lub przezwyciężyć przeszkody lub przynajmniej jej skutków.
- 2. Przeszkoda, o której mowa w ust. 1 może wynikać w szczególności z następujących zdarzeń:
	- 1) wojna zarówno wypowiedziana jak i niewypowiedziana, wojna domowa, zamieszki, rozruchy, rewolucje i akty sabotażu,
	- 2) klęski naturalne takie jak: silne burze, huragany, trzęsienia ziemi, powodzie, szkody spowodowane uderzeniem pioruna,
	- 3) eksplozje, pożary, zniszczenia maszyn, fabryk i instalacji,
	- 4) akty i decyzje władzy państwowej, zarówno legalne, jak i bezprawne z zastrzeżeniem postanowień ust.3 niniejszego paragrafu oraz aktów i decyzji władzy państwowej dotyczących stron Umowy o charakterze indywidualnym.
- 3. Strony postanawiają, iż nie jest przeszkodą, o której mowa w ust. 1, brak zezwoleń niezbędnych do prowadzenia przedsiębiorstwa oraz utrata zdolności finansowej.
- 4. Strona powołująca się na zaistniałe przeszkody, o których mowa w ust. 1 zobowiązana jest niezwłocznie po jej zaistnieniu oraz po powzięciu wiadomości o wpływie przeszkody na swoją zdolność do wykonywania zobowiązań wynikających z Umowy, zawiadomić drugą Stronę o zaistnieniu przeszkody i jej wpływie na swoją zdolność do wykonywania zobowiązań wynikających z Umowy. Do dokonania zawiadomienia Strona zobowiązana jest również w razie ustąpienia przeszkody, o której mowa w ust. 1.
- 5. Przyczyna zwolnienia jest skuteczna od momentu zaistnienia przeszkody, a jeżeli zawiadomienie, o którym mowa w ust. 4 nie zostało dokonane w terminie - od momentu dokonania zawiadomienia. Strona, która nie zawiadomi w terminie o przeszkodzie odpowiedzialna jest za szkody poniesione przez drugą Stronę, których można było uniknąć gdyby strona dokonała zawiadomienia w terminie.
- 6. Przyczyna zwolnienia od odpowiedzialności zwalnia Stronę z obowiązku zapłaty odszkodowań, kar umownych oraz innych sankcji umownych, z wyjątkiem obowiązku zapłaty odsetek od kwot należnych trakcie trwania przeszkody, tak długo, jak utrzymują się przyczyny wyłączenia odpowiedzialności oraz proporcji do stopnia, w jakim istnienie tych przyczyn realnie uniemożliwia wykonanie zobowiązań wynikających z Umowy. Przyczyna zwolnienia od odpowiedzialności przedłuża termin wykonania zobowiązań wynikających z Umowy o rozsądny okres, przez jaki wykonywanie Umowy było niemożliwe ze względu na istnienie przeszkody, tym samym wyłączając ewentualne prawo drugiej Strony do rozwiązania lub odstąpienia od Umowy. Przy ocenie długości trwania rozsądnego okresu, o którym był mowa w zdaniu poprzednim, należy brać pod uwagę zdolność Strony dotkniętej przeszkodą do ponownego rozpoczęcia wykonywania zobowiązań wynikających z Umowy oraz zainteresowanie drugiej strony w przyjęciu świadczenia pomimo opóźnienia. W czasie oczekiwania strona może powstrzymywać się z wykonaniem swoich zobowiązań wynikających z Umowy.
- 7. Jeżeli przyczyna zwolnienia trwa dłużej niż trzy miesiące, każda ze Stron jest uprawniona do odstąpienia od Umowy.
- 8 Każda ze Stron jest uprawniona do zachowania świadczeń, które otrzymała od drugiej Strony przed odstąpieniem przez którąkolwiek ze Stron od Umowy, z zastrzeżeniem iż każda ze Stron zobowiązana jest rozliczyć się z drugą w razie zaistnienia bezpodstawnego wzbogacenia wynikającego z powyższych świadczeń.

#### § 12

#### (Tajemnica przedsiębiorstwa)

1. Strony zobowiązują się do nieprzekazywania, nieujawniania osobom trzecim i niewykorzystywania informacji stanowiących tajemnice przedsiębiorstwa drugiej Strony, a

także innych informacji dotyczących drugiej Strony uzyskanych w trakcie negocjacji i wykonywania Umowy, niezależnie od tego, czy strona podjęła niezbędne działania w celu zachowania ich poufności.

- 2. Zobowiązanie, o którym mowa w ust. 1 nie dotyczy informacji:
	- 1) powszechnie znanych,
	- 2) na których przekazanie, ujawnienie i wykorzystanie druga Strona wyraziła uprzednią zgodę w formie pisemnej,
	- 3) do których przekazania, ujawnienia lub wykorzystania Strona jest zobowiązana na podstawie obowiązujących przepisów, orzeczeń i decyzji sądów oraz upoważnionych organów i instytucji,
	- 4) o zawarciu Umowy oraz jej podmiocie, z wyłączeniem postanowień szczegółowych, a w szczególności tych, które dotyczą wynagrodzenia Wykonawca.
- 3. W razie wątpliwości czy dana informacja jest informacją, o której mowa w ust.1, Strona, która zamierza taką informację przekazać, ujawnić lub wykorzystywać zobowiązana jest zwrócić się do drugiej Strony z pisemnym wnioskiem o wyjaśnienie zaistniałych wątpliwości.

#### § 13

#### (Podwykonawcy)

Wykonanie zobowiązań wynikających z Umowy, Wykonawca nie może powierzyć podwykonawcom.

§ 14

#### (Czas obowiązywania)

Niniejsza umowa zawarta zostaje na czas od 01.01.2012-31.12.2015.

#### § 15

#### (Rozwiązanie Umowy)

- 1. Każda ze Stron może wypowiedzieć Umowę z zachowaniem trzymiesięcznego okresu wypowiedzenia.
- 2. W przypadku rozwiązania Umowy przed upływem danego okresu rozliczeniowego opłata za przedmiot Umowy za dany okres naliczana będzie proporcjonalnie do czasu trwania Umowy w ostatnim okresie rozliczeniowym.

#### § 16

#### (Rozstrzyganie sporów)

Wszelkie ewentualne spory mogące wyniknąć ze stosunków objętych niniejszą Umową, włączając w to jej ważność lub interpretację, będą w pierwszej kolejności rozstrzygane polubownie, w drugiej kolejności przez Sąd właściwy dla siedziby Zamawiającego.

#### § 17

#### (Zmiana Umowy)

Wszelkie zmiany, uzupełnienia, rozwiązania, wypowiedzenia Umowy wymagają formy pisemnej pod rygorem nieważności.

#### § 18

#### (Częściowa nieważność Umowy)

Jeżeli którekolwiek z postanowień niniejszej Umowy lub jej cześć okaże się nieważna pozostałe postanowienia Umowy pozostają w mocy, a Strony zobowiązują się na wniosek którejkolwiek z nich do anulowania i/lub zastąpienia tych nieważnych postanowień lub ich części mającymi moc prawną postanowieniami.

1. Wszelkie oświadczenia stron, dotyczące niniejszej umowy, jej załączników oraz praktycznej realizacji niniejszej umowy będą dokonywane w formie pisemnej w przypadku doręczenia na poniższe adresy:

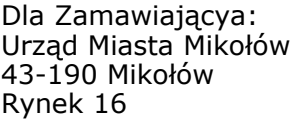

Dla Wykonawcy:

...................................... ...................................... ...................................... ......................................

- 2. Strony wspólnie oświadczają, że za formę pisemną nie uznają wiadomość e-mail.
- 3. Wszelkie kontakty pomiędzy stronami nie spełniające wymogów zawartych w ust. 1 mają jedynie charakter roboczy (operacyjny) bez wywoływania skutków prawnych.
- 4. Wszelkie zmiany adresów wymagają notyfikacji strony drugiej w trybie wskazanym jak w ust. 1, pod rygorem uznania pisma skierowanego na dotychczasowy adres za doręczone.

#### § 20 (Postanowienia końcowe)

- 1. Do zawarcia Umowy dochodzi z dniem podpisania niniejszego dokumentu przez Wykonawce i Zamawiającego.
- 2. Prawa Zamawiającego wynikające z niniejszej Umowy nie mogą być przedmiotem zastawu. Przeniesienie praw z niniejszej umowy przez Zamawiającego na rzecz osoby trzeciej jest dopuszczalne jedynie po uprzednim pisemnym wyrażeniu na to zgody przez Wykonawce.
- 3. Strony zobowiązują się do informowania o wszelkich zmianach adresu, numerów telefonów, itp.
- 4. W zakresie nie uregulowanym niniejszą umową mają zastosowanie przepisy Kodeksu cywilnego i ustawy z dnia 4.2.1994 r. o prawie autorskim i prawach pokrewnych (Dz.U. z 1994 r. Nr 24, poz. 83 z późniejszymi zmianami.
- 5. Umowa została sporządzona w czterech jednobrzmiących egzemplarzach, każdy na prawach oryginału, trzy sztuki dla Zamawiającego i jednej dla Wykonawcy
- 6. Wszelkie załączniki do niniejszej umowy stanowią jej integralną część.

#### Załączniki:

Załącznik nr 1 - wzór karty zgłoszenia serwisowego Załącznik nr 2- wzór protokołu naprawy serwisowej Załącznik nr 3 – osoby upoważnione Załącznik nr 4 – zasady obsługo "hot-line" i zgłoszeń

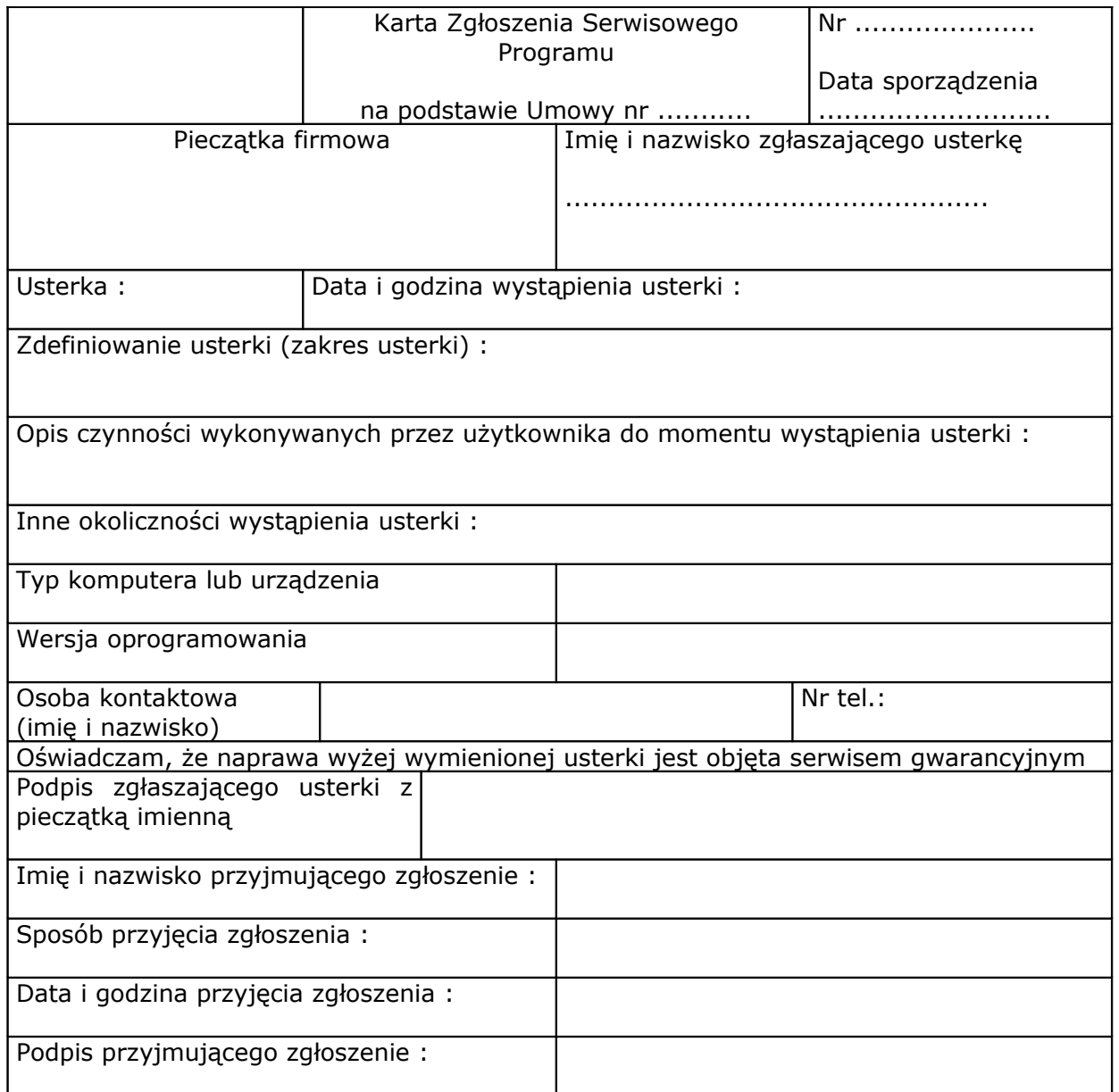

#### Załącznik nr 2 Wzór Protokołu Naprawy Serwisowej

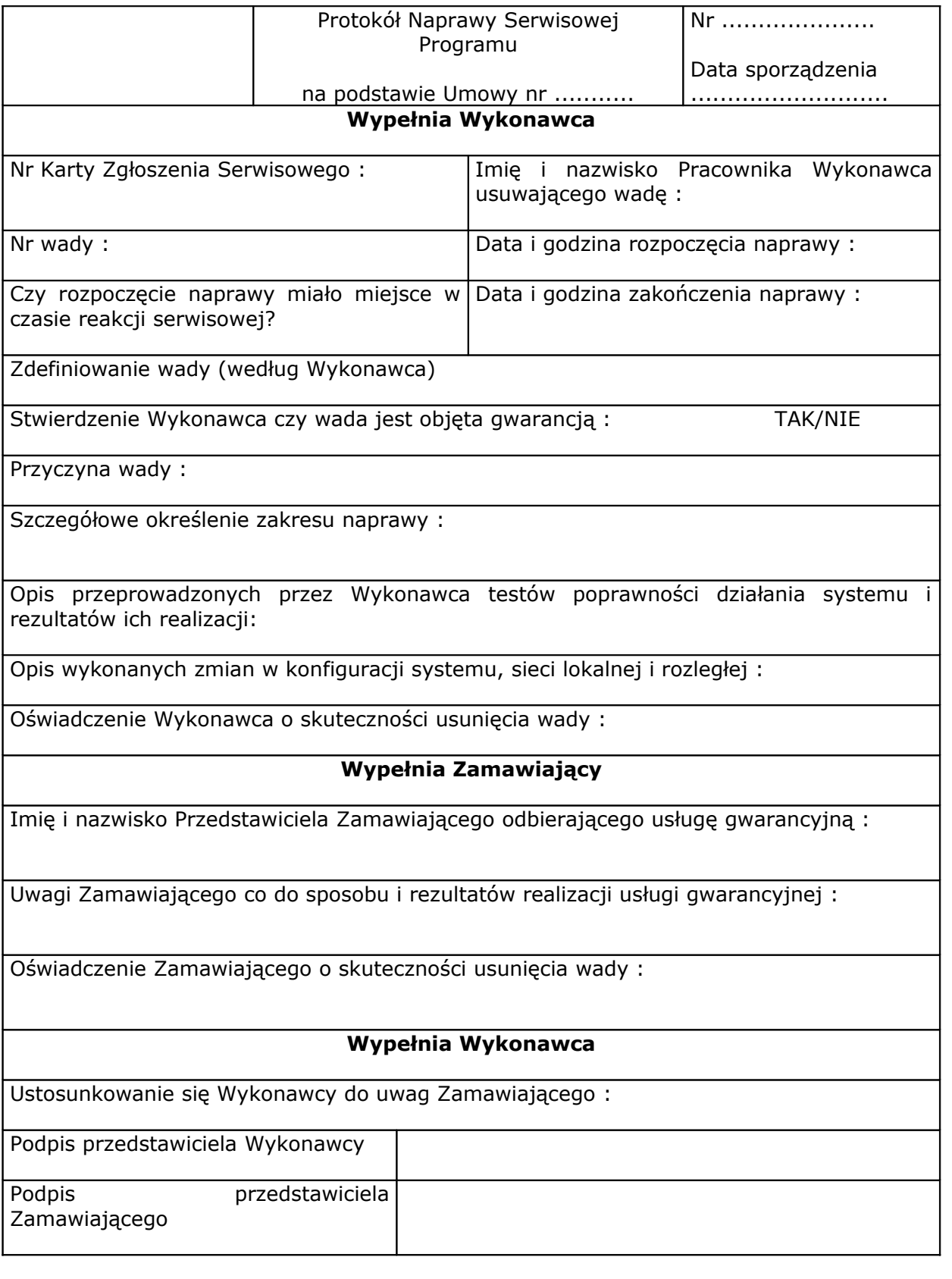

1. Upoważnionymi przedstawicielami Zamawiającego do podpisywania Karty Zgłoszenia Serwisowego oraz podpisywania protokołów naprawy serwisowej są:

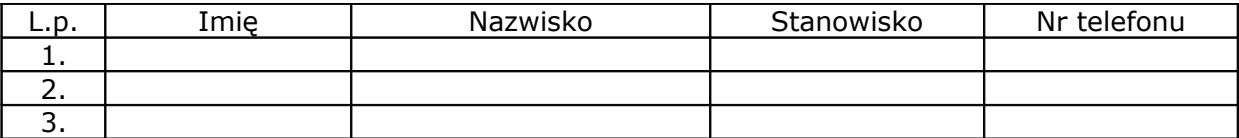

Dane adresowe: Nazwa: Numery Tel: Numer faksu: ( E-Mail:

Zmiana lub rozszerzenie listy przedstawicieli upoważnionych do podpisywania Karty Zgłoszenia Serwisowego oraz podpisywania protokołów naprawy serwisowej wymaga pisemnego powiadomienia Wykonawca i jest wobec Wykonawca skuteczna z chwilą potwierdzenia przyjęcia pisma zawierającego powiadomienie.

Zmiana dokonana w powyższym trybie nie stanowi zmiany Umowy.

2. Upoważnionymi przedstawicielami Wykonawcy do przyjmowania Zgłoszeń Serwisowych i podpisywania protokołów naprawy serwisowej są :

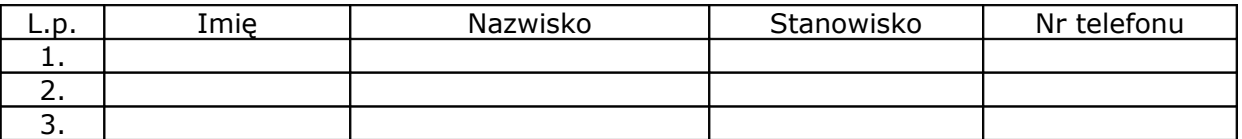

Dane adresowe: Nazwa: Adres: Numery telefonów: Numer faksu: E-Mail:

Zmiana lub rozszerzenie listy przedstawicieli upoważnionych do przyjmowania Zgłoszeń Serwisowych oraz podpisywania protokołów naprawy serwisowej wymaga pisemnego powiadomienia Zamawiającego i jest wobec Zamawiającego skuteczna z chwilą potwierdzenia przyjęcia pisma zawierającego powiadomienie.

#### Załącznik nr 4 Zasady obsługi "hot-line" i zgłoszeń

- 1. Obsługa "hot-line"
- **Telefoniczna** udostępnieniu telefonicznego kontaktu z konsultantami w godzinach od 8-mej do 16-tej pod telefonem stacjonarnym Wykonawca w celu uzyskania informacji dotyczących eksploatacji Programu.
- **Elektroniczna** udostępnieniu arkusza zgłoszeń elektronicznych w celu zgłoszenia zapytania konsultantami w godzinach od 8-mej do 16-tej pod adresem..@..w celu uzyskania informacji dotyczących eksploatacji Programu.

#### **Wzór formularza zgłoszeniowego dla elektronicznej usługi "hot-line"**

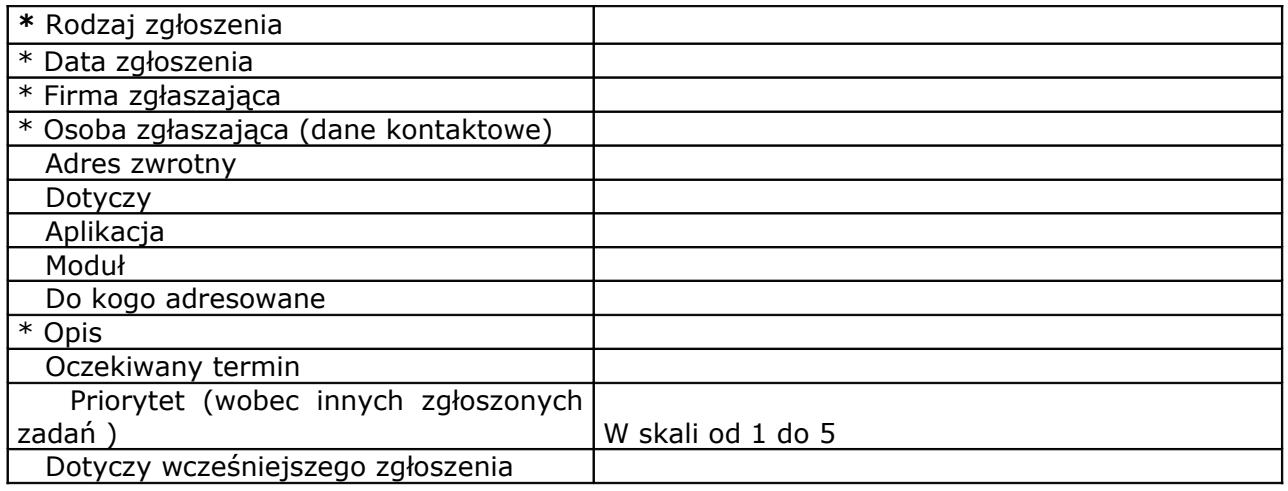

#### \* - pole wymagane

W pole "Rodzaj zgłoszenia" należy wpisać jedna z nastepujących informacji:

konsultacja, zapytanie ofertowe, zapytanie inne, zgłoszenie nieprawidłowości, zgłoszenie potrzeby zmian w oprogramowaniu, zamówienie, protokół, inne oficjalne.

W pole **"Dotyczy"** należy wpisać jakiego rodzaju działalności dotyczy zgłoszenie: System, SQL, Sprzęt, Sieć.

- 2. Przed wykonaniem telefonu lub zgłoszenia elektronicznego zalecane jest, aby Zamawiający podjął próbę samodzielnego rozwiązania problemu poprzez:
	- zapoznanie się z instrukcją stanowiskową wykonaną zgodnie z § 3 ust 2 pkt. 14 niniejszej umowy,
	- zapoznanie się z dostarczoną przez Wykonawca dokumentacją Programu,
	- skorzystanie z porady pozostałych użytkowników Programu,
	- skorzystanie z porady użytkownika odpowiedzialnego za dane zagadnienie w przypadku zastępstwa.
- 3. Wykonawca zastrzega sobie prawo do wynagrodzenia w przypadku pominięcia procedury opisanej w pkt. 2 powyżej.